# <span id="page-0-0"></span>**[Votre guide pour](#page-1-0)IOPScience®**

## <span id="page-1-0"></span>**Utilisation du guide**

**Ce guide a pour objectif de vous expliquer comment exploiter au mieux le contenu et les fonctionnalités disponibles sur la plateforme IOPscience.**

**Ce guide inclut des éléments interactifs conçus pour améliorer l'expérience utilisateur. Il est par exemple possible de cliquer sur les cadres thématiques de la page « Sommaire » (voir diapositive 3) afin d'accéder directement aux informations spécifiques qui vous intéressent.** 

**De nombreuses sections de ce guide disposent de cadres contextuels vous renseignant plus en détail sur le contenu présenté sur cette diapositive. Pour les consulter, touchez n'importe quel cadre rouge doté d'un point d'exclamation (« ! ») jusqu'à ce que tous les cadres aient été affichés.**

#### *Remarque*

Ce guide est principalement conçu pour faciliter l'utilisation d'IOPscience et pour en apprendre davantage sur les fonctionnalités disponibles. Il est possible que certaines des images ou des informations présentées dans ce guide soient obsolètes au moment de votre lecture, car notre plateforme est mise à jour régulièrement pour améliorer l'expérience utilisateur.

[Retour](#page-0-0) **[Suivant](#page-2-0) Communist Constant Constant Constant Constant Constant Constant Constant Constant Constant Constant** Pour toute demande urgente relative à un abonnement ou à un accès, veuillez contacter notre service clientèle à

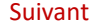

## **Bienvenue sur IOPscience !**

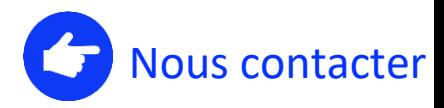

## <span id="page-2-0"></span>**Sélectionnez un sujet ou une fonctionnalité pour démarrer**

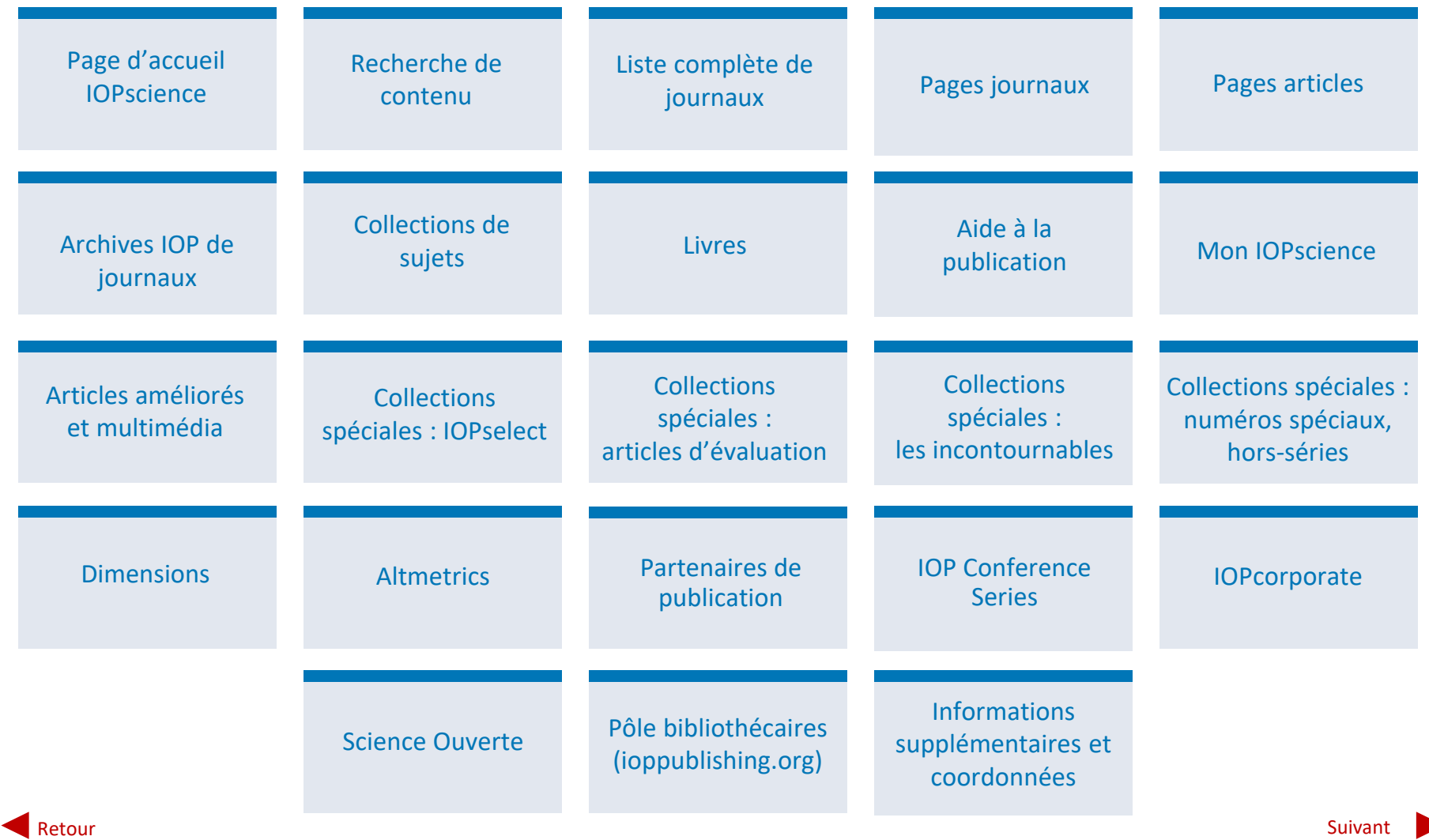

<span id="page-3-0"></span>Utilisez le bandeau en haut de la page d'accueil pour accéder au menu **Journaux**, à la page d'accueil **Livres**, à l'**Aide à la publication**, à Mon IOPscience grâce à l'option **Connexion** ou effectuez simplement une **Recherche** dans la barre dédiée au moyen des mots-clés de votre choix pour commencer à utiliser la plateforme.

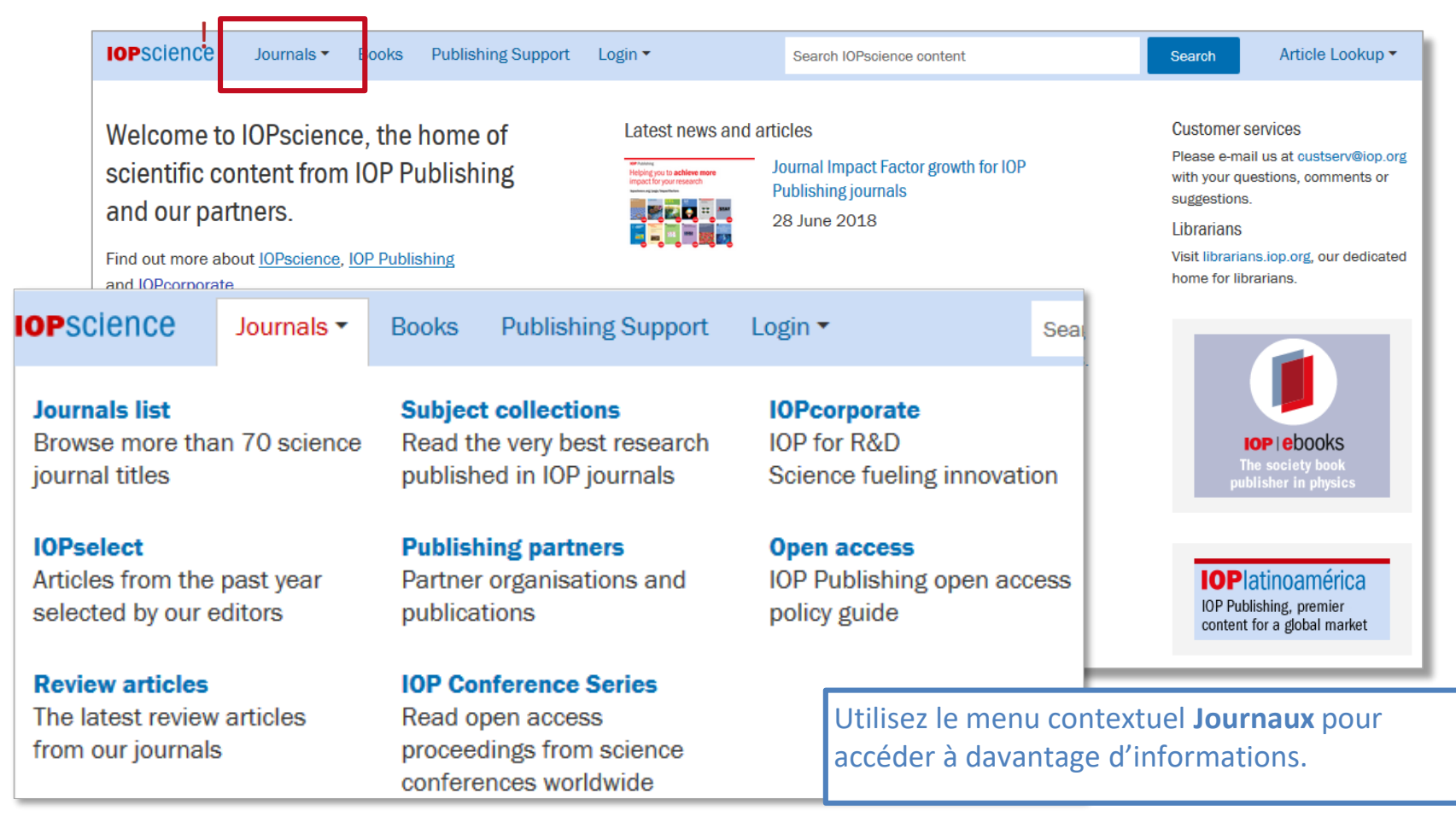

## <span id="page-4-0"></span>**Recherche de contenu**

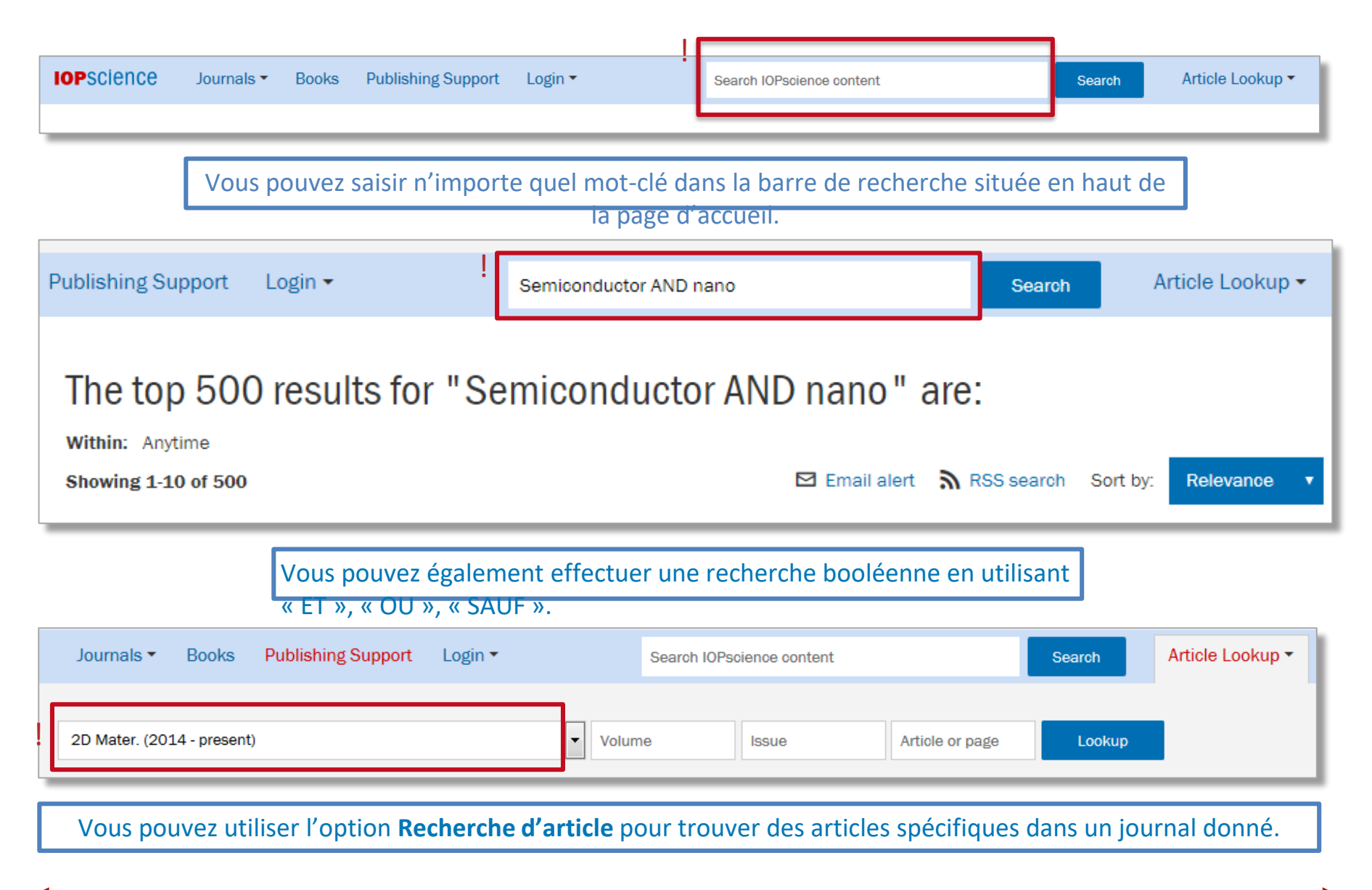

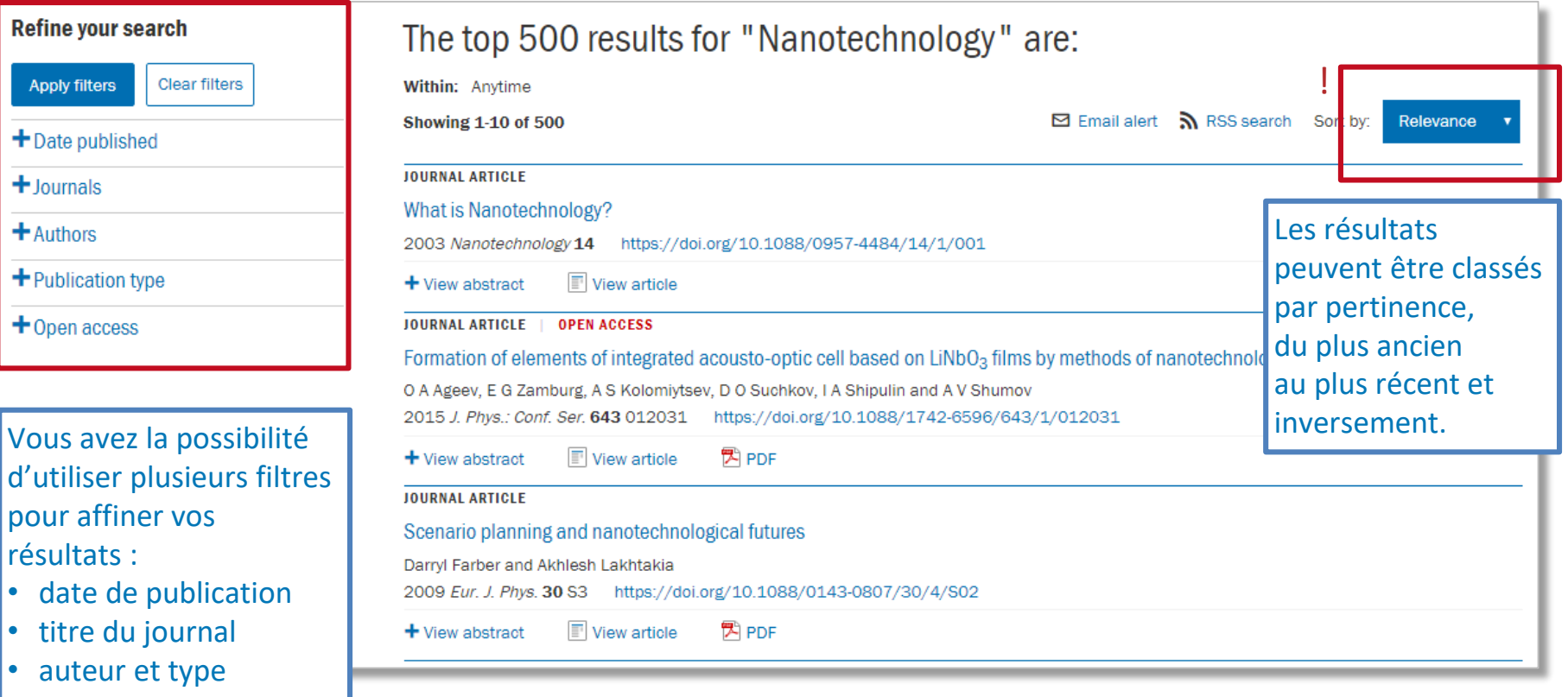

Vous pouvez également choisir de n'afficher que le contenu Science Ouverte.

<span id="page-5-0"></span>!

## <span id="page-6-0"></span>**Découvrez l'étendue du contenu d'IOP**

La liste **Publications actuelles** vous permet d'accéder à tous les journaux. Vous pouvez également consulter cette liste classée par **Partenaires de publication** ou par **Publications archivées**.

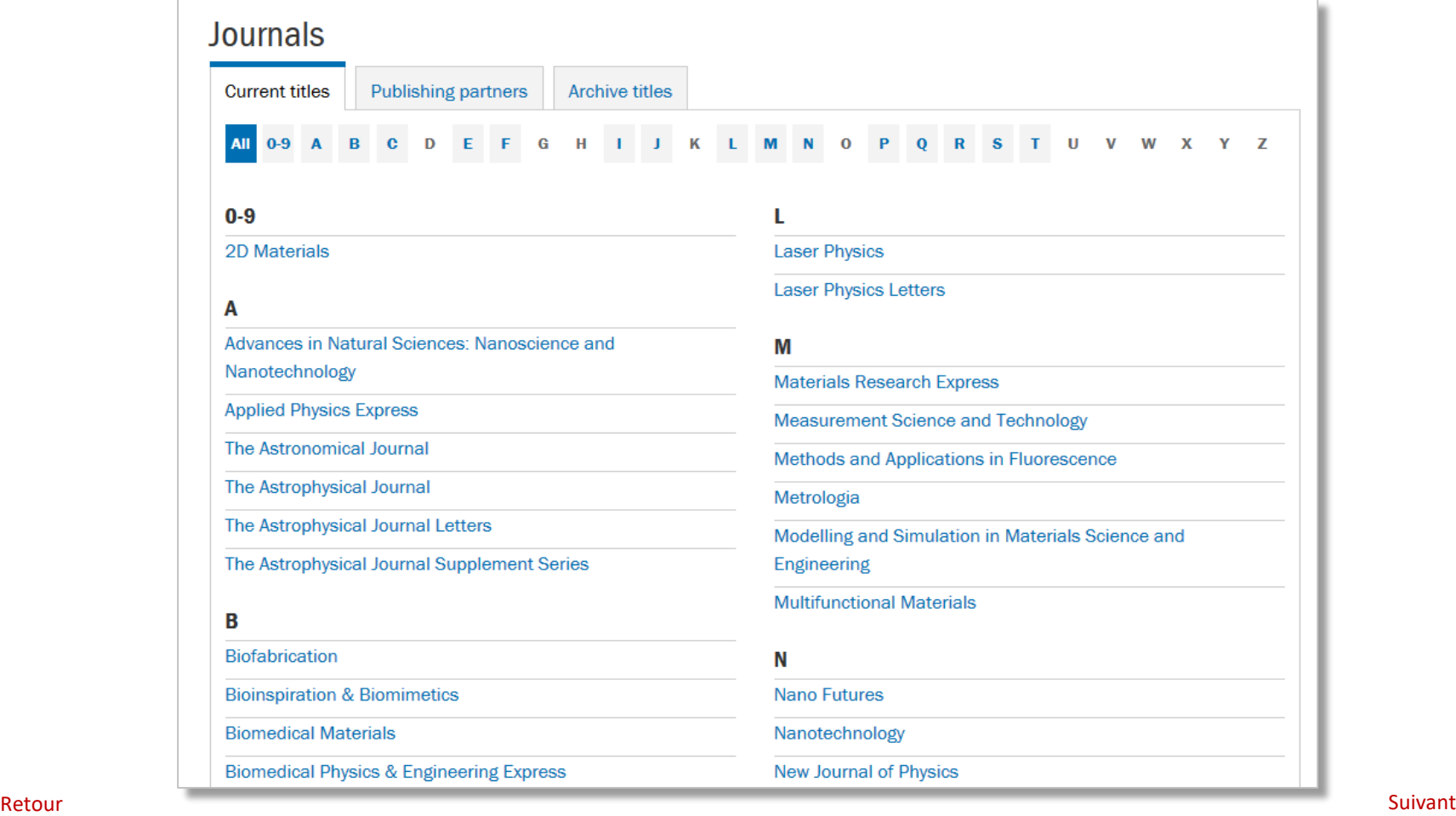

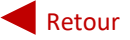

## <span id="page-7-0"></span>**Pages journaux**

La page d'accueil des journaux regroupe les données et les liens essentiels en rapport avec une publication précise.

## Cela inclut notamment le **Facteur d'impact**, le **Périmètre**, le **Comité de rédaction**, les **Numéros spéciaux et hors-série** et les **Séminaires en ligne**.

Vous pouvez sélectionner n'importe quel volume à partir de cette page, mais aussi voir les nouveautés ou vous renseigner sur les tarifs, les politiques ou encore des informations Science Ouverte précises.

Vous pouvez également y trouver les liens dont vous aurez besoin pour soumettre votre propre article, vous abonner pour recevoir des notifications de la part de journaux, mais aussi consulter tous les manuscrits acceptés par le journal. Sur la droite de chaque page

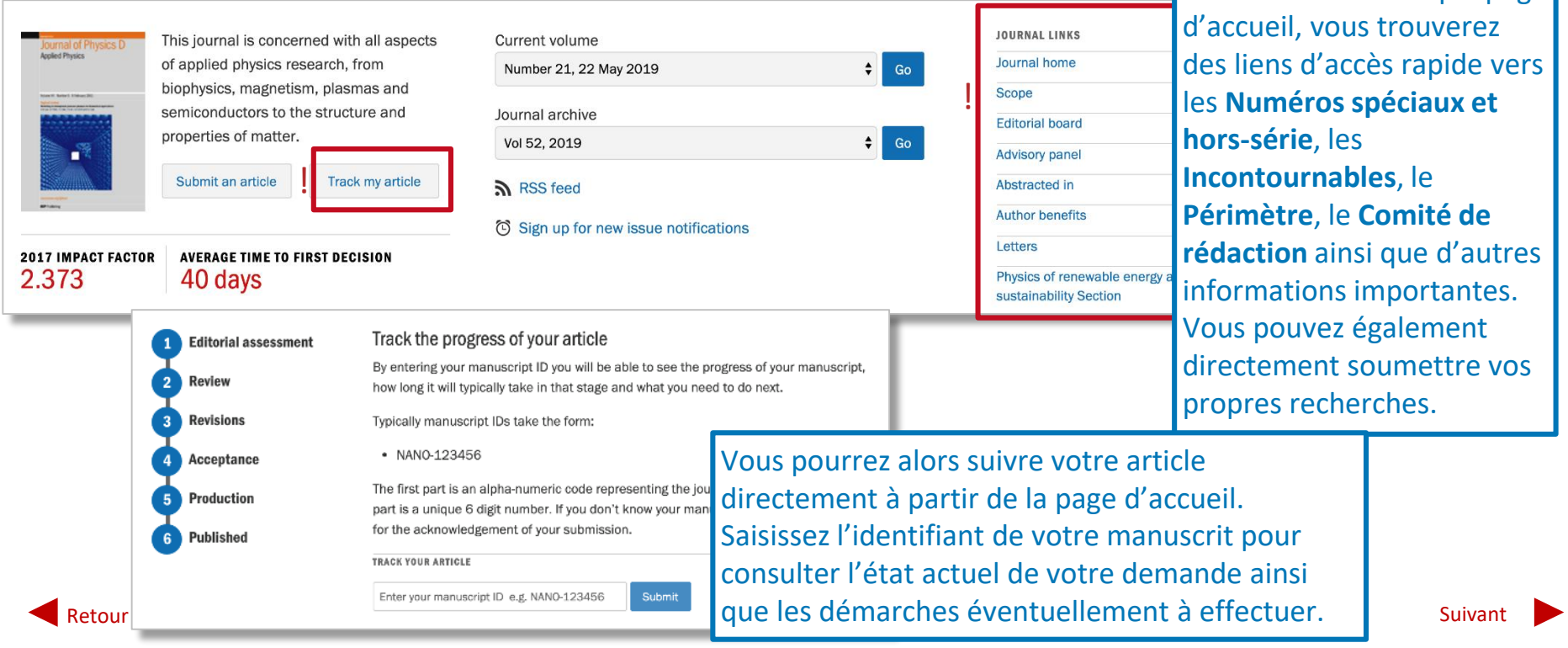

## <span id="page-8-0"></span>**Pages journaux**

Vous avez la possibilité d'accéder rapidement à partir du bas de la page d'accueil de chaque journal aux articles **les plus lus**, **les plus cités** et les plus récents de ce journal. Vous pouvez également voir les **Articles d'évaluation** si ceux-ci sont disponibles ainsi que les articles les plus populaires sur **Altmetrics**.

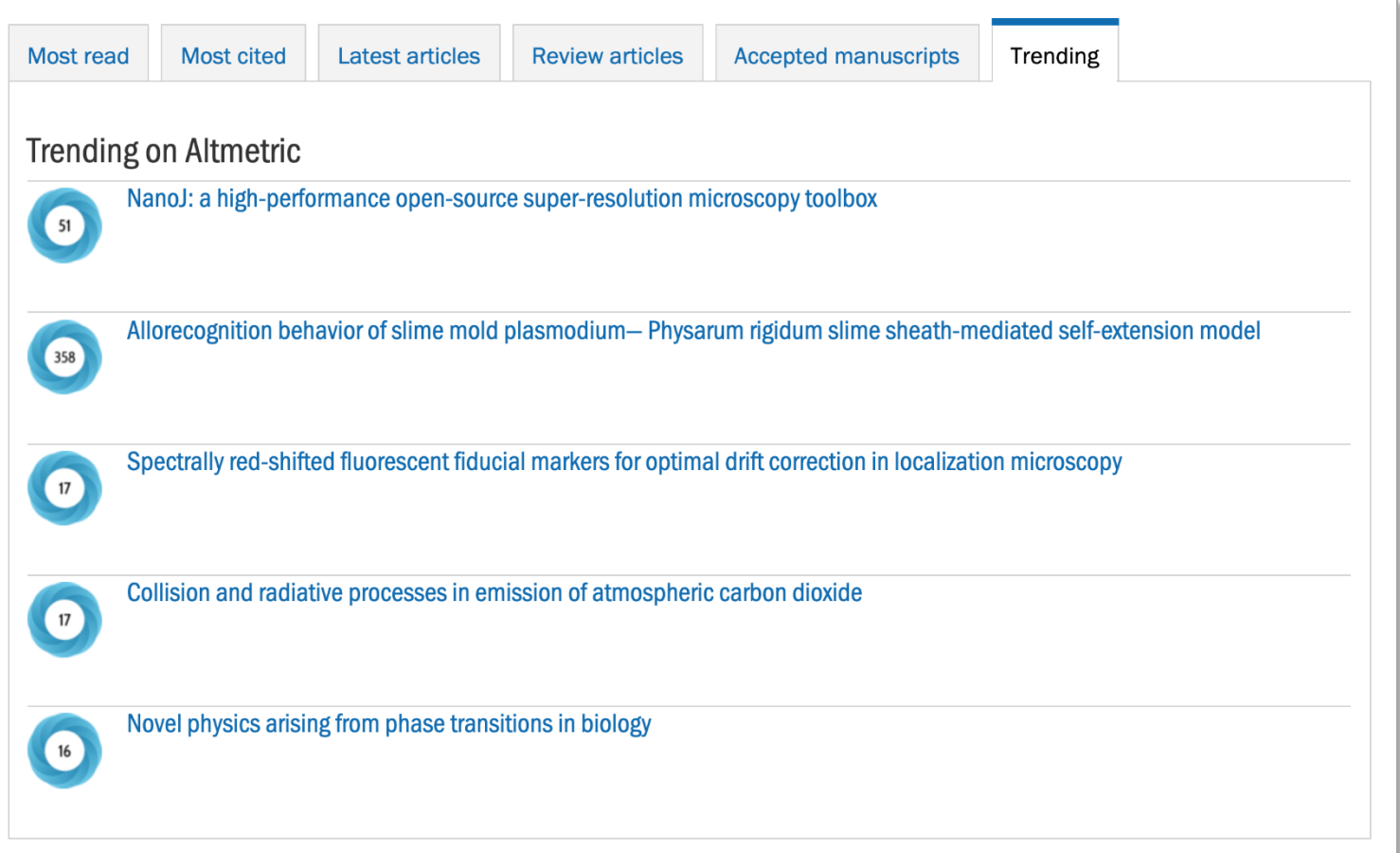

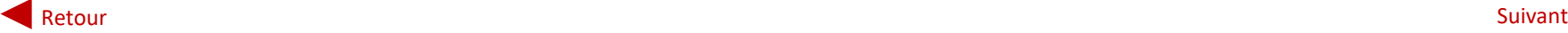

## <span id="page-9-0"></span>**Pages articles**

Chaque page article regroupe des liens et des informations, notamment le PDF complet, les illustrations, la bibliographie, le nombre de téléchargements, les dimensions et les données Altmetrics (voir les sections dédiées), les autorisations ainsi que les possibilités d'export ou de partage sur les réseaux sociaux.

Cliquez sur l'onglet **Propriétés de l'article** pour consulter :

- les affiliations de l'auteur
- les dates de publication
- les données de citations
- les catégories et les mots-clés enregistrés
- les liens pour créer des alertes de citation, envoyer des notifications, laisser un avis ou acheter une copie papier de l'article.

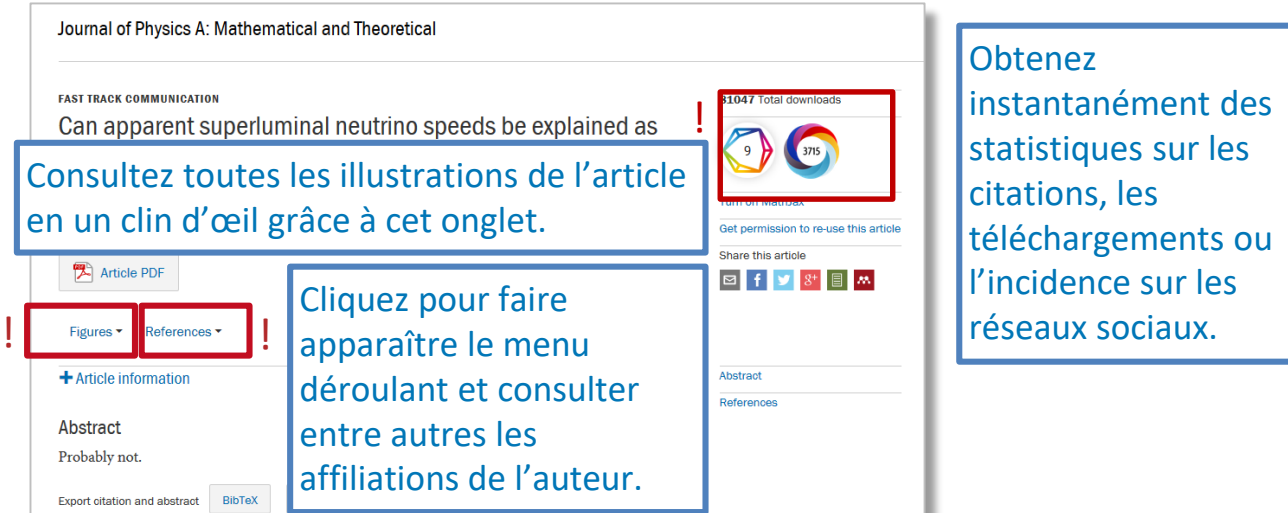

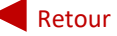

## <span id="page-10-0"></span>**Pages articles**

Lorsque vous consultez une page article spécifique, deux options vous sont proposées :

- Si vous avez accès à l'article (grâce à un abonnement individuel ou à un achat personnel), vous aurez la possibilité de télécharger le PDF dans son intégralité.
- Si vous n'y avez pas accès, une page vous expliquant que vous ne disposez pas des autorisations nécessaires pour consulter cet article s'affichera et celle-ci vous expliquera comment faire pour y avoir accès.

Si vous avez trouvé l'article intéressant, la colonne à droite vous suggère des contenus similaires.

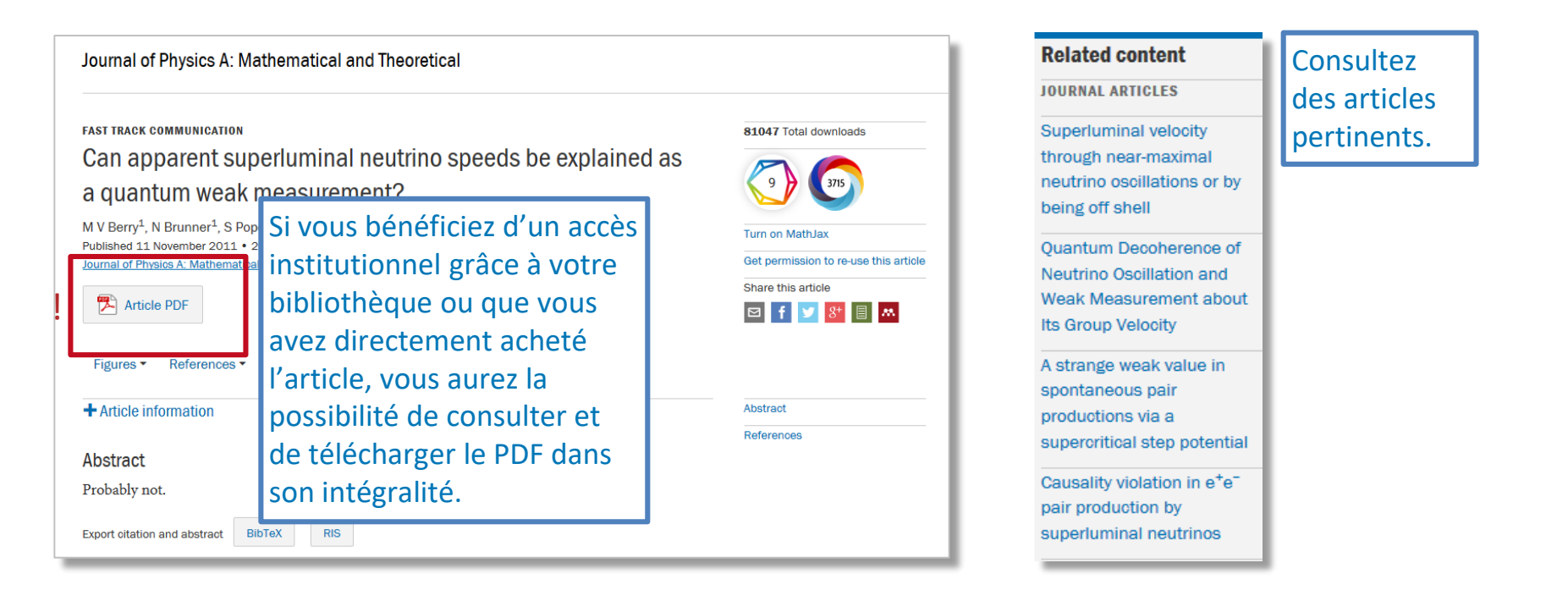

## <span id="page-11-0"></span>**Archives IOP de journaux**

Pour consulter l'intégralité des archives IOP, accédez à la liste des **Journaux** et sélectionnez l'onglet **Publications archivées** pour consulter les anciennes publications et les périodes disponibles.

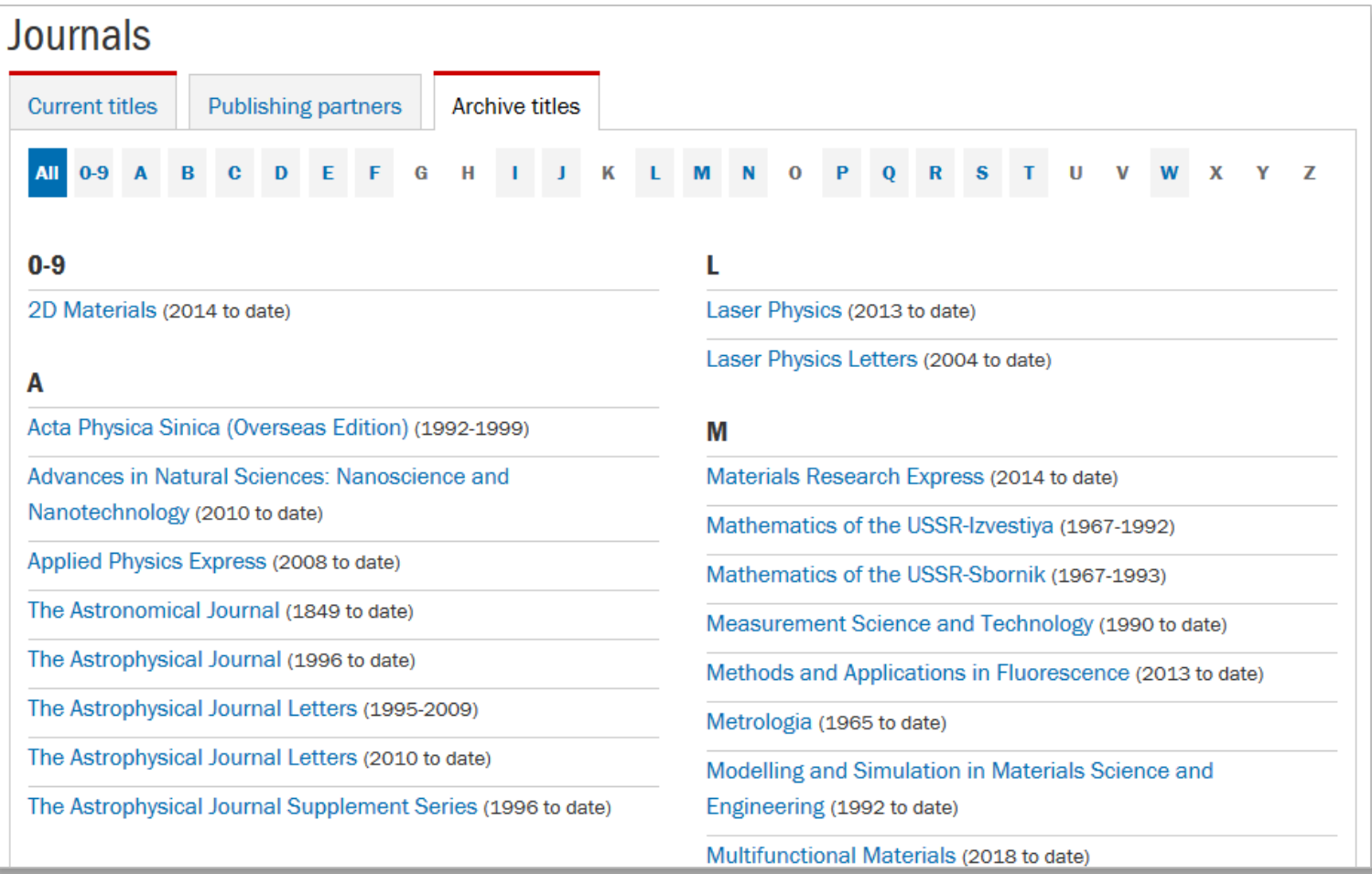

## <span id="page-12-0"></span>**Collections de sujets**

Les collections de sujets IOP sont la passerelle qui vous permet d'accéder à tout le contenu proposé par IOP dans un domaine particulier, que celui-ci soit sous forme de journal, de livre, de compte-rendu de conférence ou même notre revue phare, *Physics World*.

## Subject collections

Discover the latest research published in your subject area from across our portfolio of leading journals, an award-winning digital book programme, conference proceedings and expert science journalism.

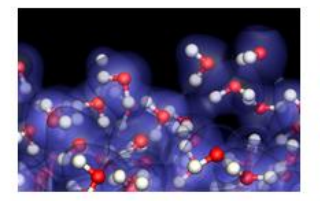

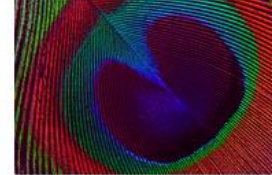

Atomic and molecular physics Education

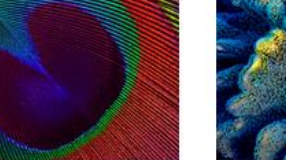

**Environment and energy** 

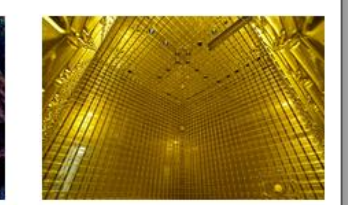

Instrumentation and measurement

Il existe pour le moment neuf collections de sujets spécifiques, mais d'autres seront ajoutées à l'avenir, alors surveillez cette rubrique de près.

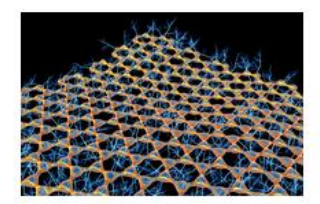

**Materials** 

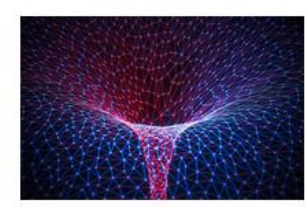

Mathematics and computation

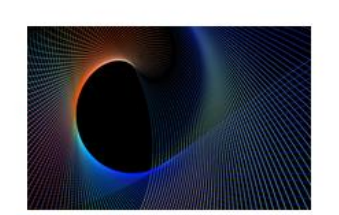

Optics and photonics

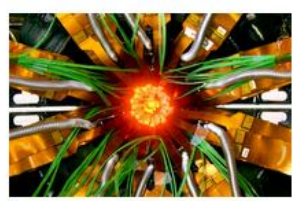

Particle and nuclear physics

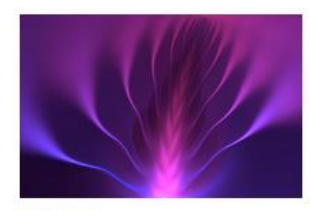

Plasmas

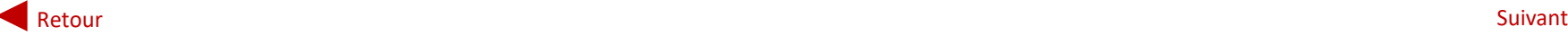

## <span id="page-13-0"></span>**Collections de sujets**

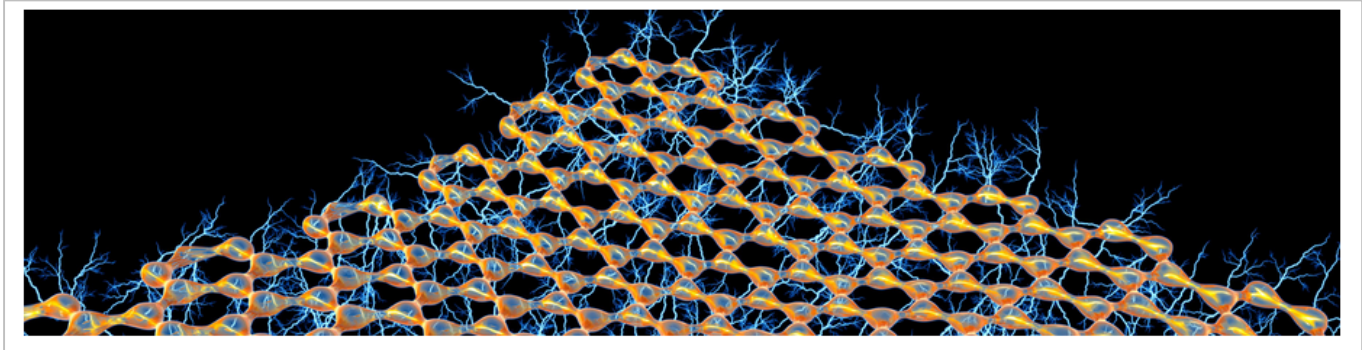

Image credit: Alfred Pasieka/Science Photo Library

#### **SUBJECT COLLECTIONS Materials**

#### Materials Review 2017/18

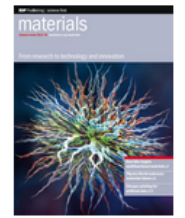

Materials science and technology continues to yield astounding discoveries and inventions, and we're proud to have captured many of the most important advances within our materials portfolio.

Extending to 20 journals, which publish more Download the PDF than 7000 articles every year, we're dedicated to providing the essential content

covering all areas of materials science.

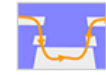

2017 Materials highlights Show article list

#### Solvent-free optical recording of structural colours on pre-imprinted photocrosslinkable nanostructures

#### Electronic Structure™ - new for 2018

Now open for submissions, *Electronic Structure* is a new, multidisciplinary journal for the entire electronic structure community, bridging physics, chemistry, materials science, and biology

All papers published in the first volume of the journal will be free to read throughout 2018.

Chaque page collection de sujets vous présente une vue d'ensemble claire des derniers développements dans un domaine donné, comme :

- le lancement de nouveaux journaux
- les numéros spéciaux
- les dernières informations majeures
- un accès rapide aux journaux, livres et autres médias les plus pertinents.

## <span id="page-14-0"></span>**Livres**

## **Explorez IOP ebooks™, un portefeuille de livres numériques novateur et évolutif**

La page d'accueil ebooks est le point de départ idéal pour découvrir la vaste gamme de monographies, d'études, d'introductions, d'analyses, de guides de références et d'outils d'apprentissage d'IOP.

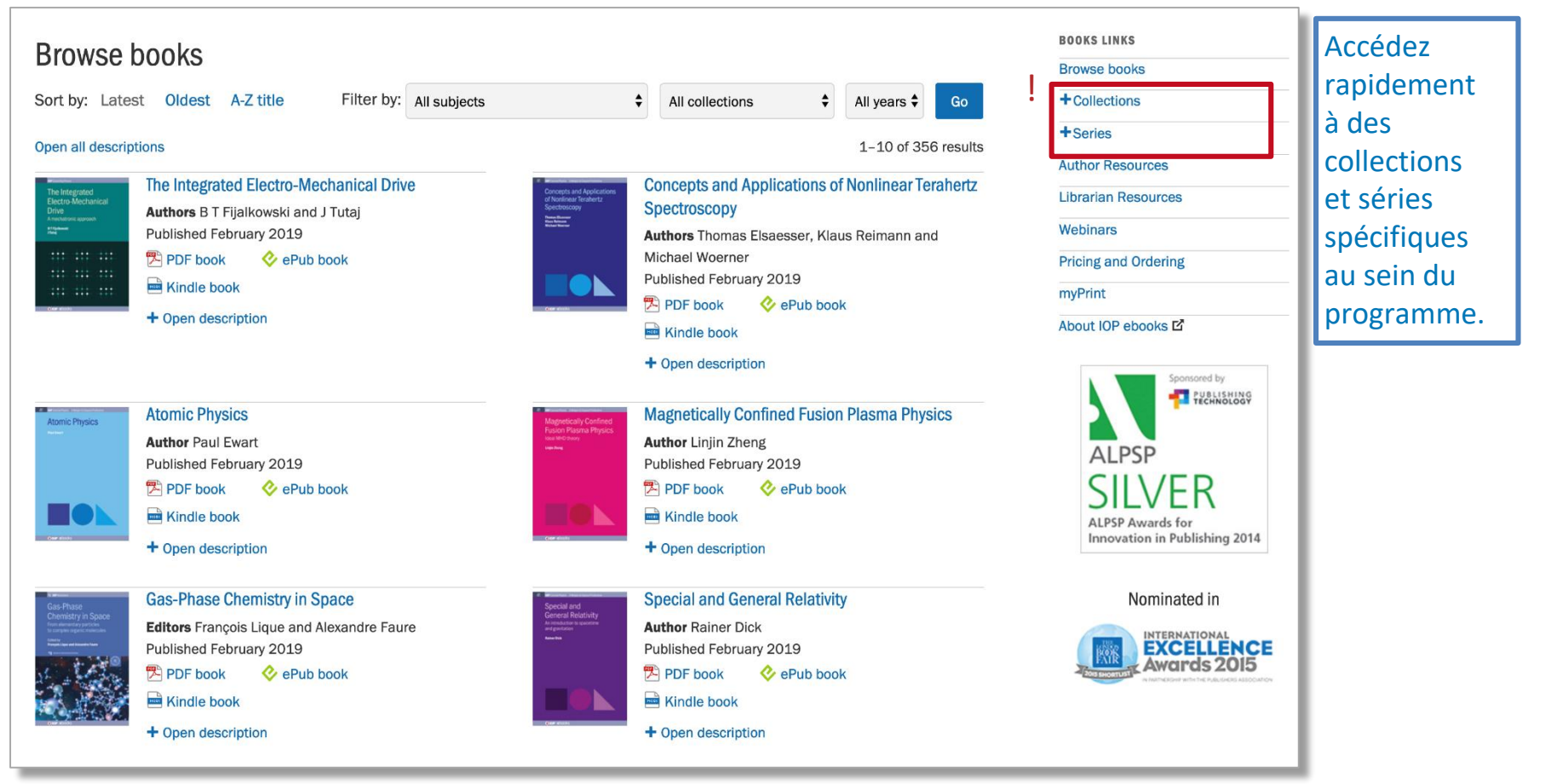

## <span id="page-15-0"></span>**Livres**

## **Explorez IOP ebooks™, un portefeuille de livres numériques novateur et évolutif**

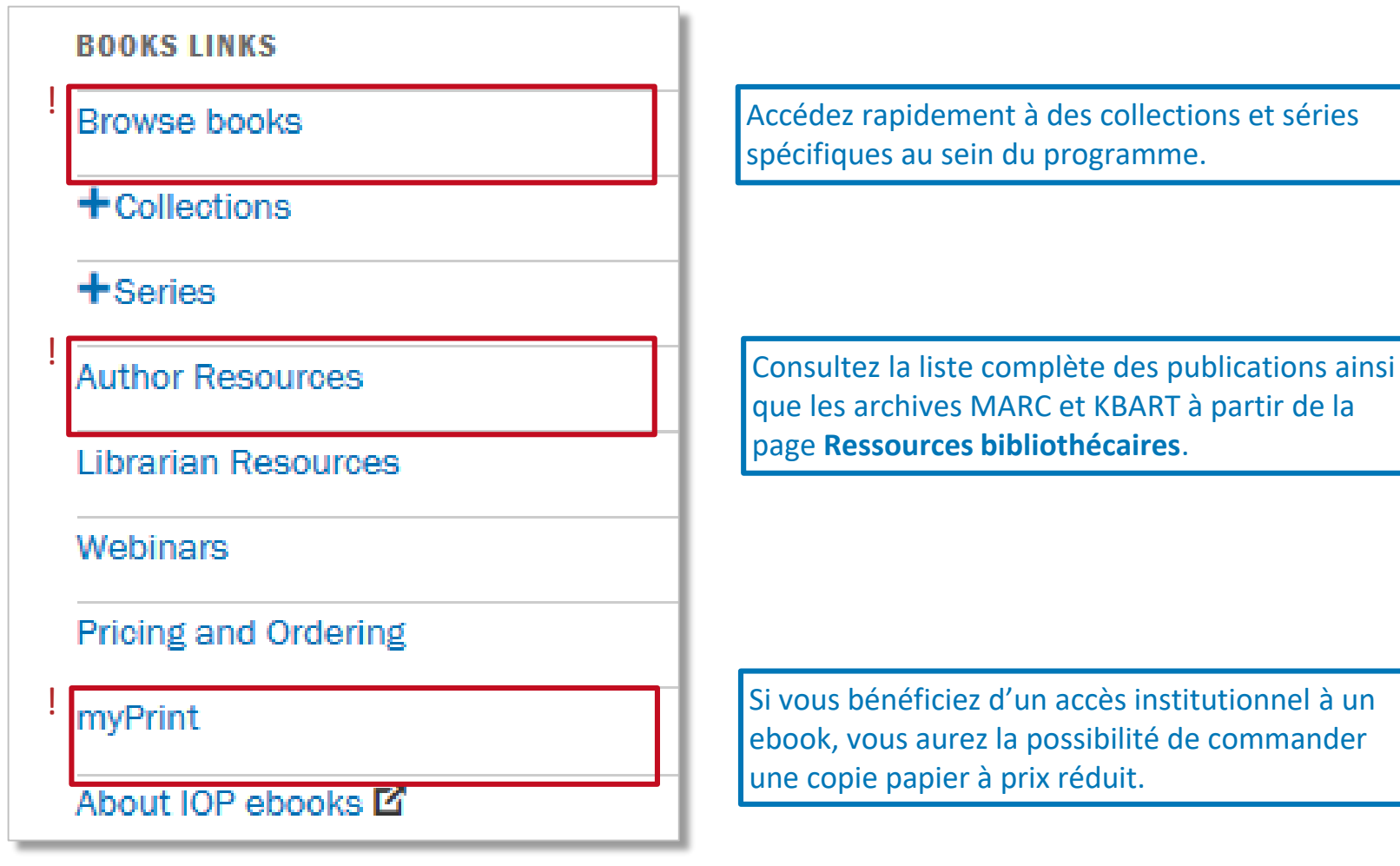

[Retour](#page-14-0) [Suivant](#page-16-0) (1996) is a statement of the control of the control of the control of the control of the control of the control of the control of the control of the control of the control of the control of the control of th

## <span id="page-16-0"></span>**Livres : publications individuelles**

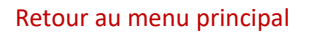

Consultez la page dédiée à un ebook spécifique pour :

- lire le livre dans différents formats
- en apprendre plus sur son auteur
- voir le contenu multimédia qui y est associé
- trouver du contenu similaire parmi tout ce que la plateforme IOPscience peut offrir.

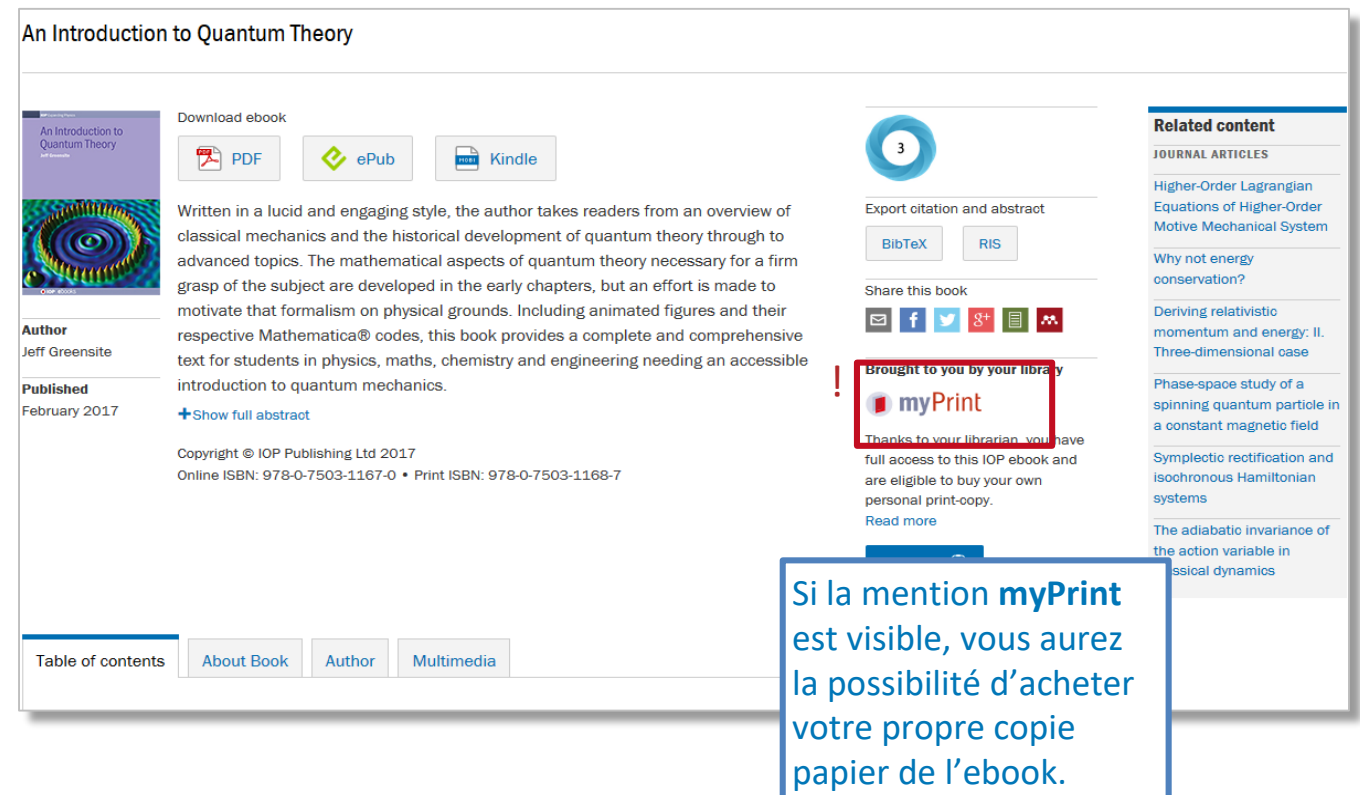

<span id="page-17-0"></span>Si vous êtes un auteur, un relecteur ou l'organisateur d'une conférence, la rubrique **Aide à la publication** peut vous offrir conseils et assistance sur de nombreux sujets, notamment :

**IOP** Publishing | Services

- Les politiques d'auteur, le suivi des articles et les séminaires en ligne des auteurs
- Les politiques d'évaluation
- Les droits d'auteur, les autorisations, les droits et les politiques
- Les comptes-rendus de conférences
- L'édition

#### **Welcome to Publishing Support**

Publishing Support provides free advice and guidelines to help you publish your research with IOP Publishing. With step-by-step guides, videos and frequently asked questions on everything from submission to publication and beyond, Publishing Support will guide you through every step of your journey as an author, reviewer or conference organiser.

#### Information for

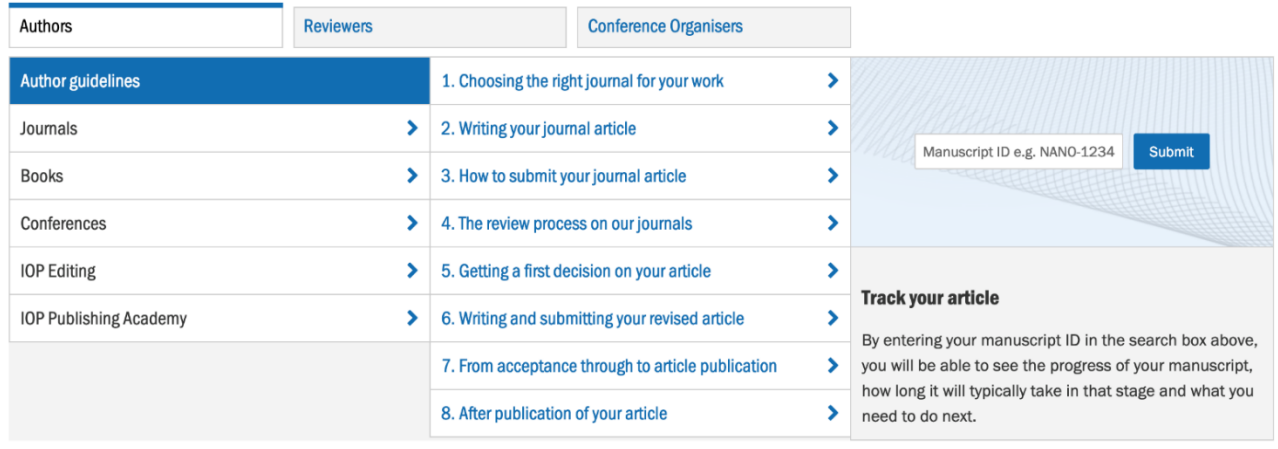

Pour en savoir plus, consultez la suite de la section Aide à la publication.

[Retour](#page-16-0) [Suivant](#page-18-0) (1996) is a statement of the control of the control of the control of the control of the control of the control of the control of the control of the control of the control of the control of the control of th

<span id="page-18-0"></span>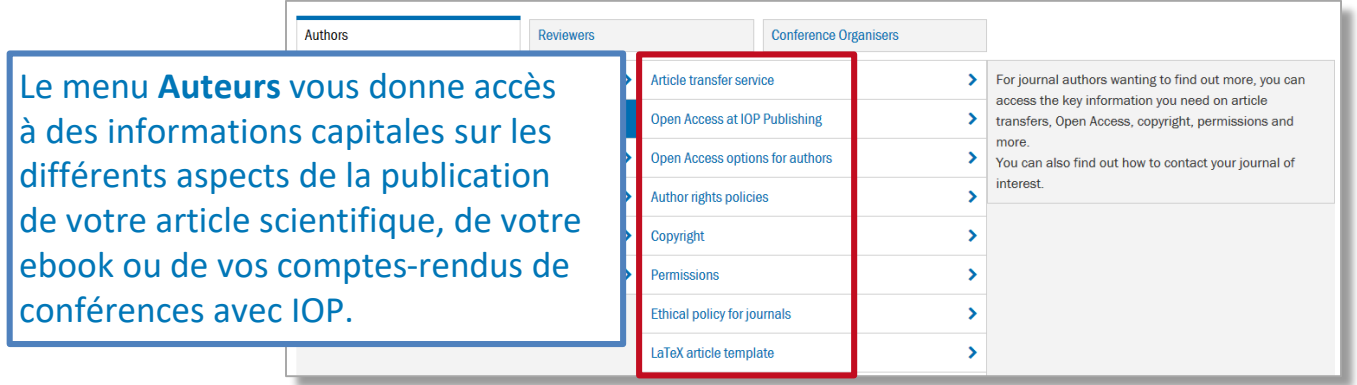

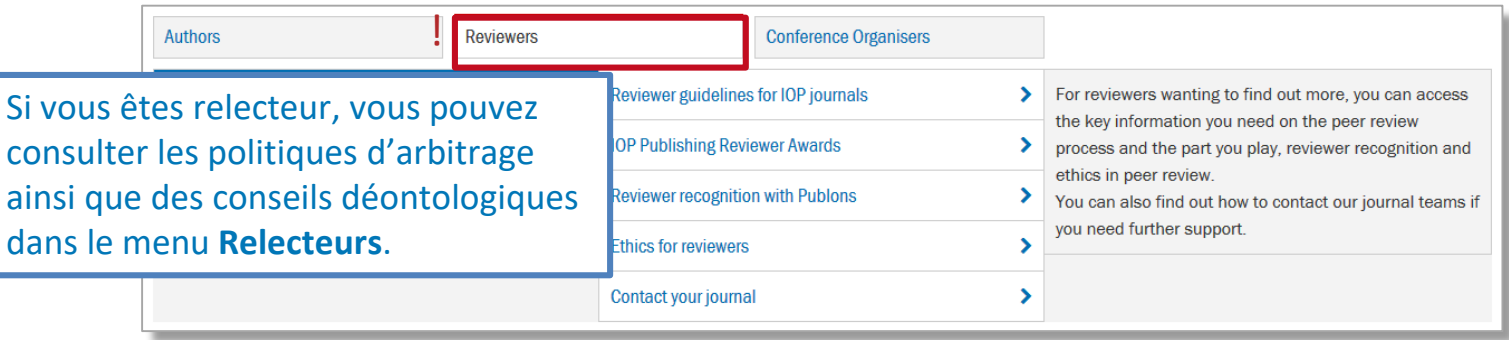

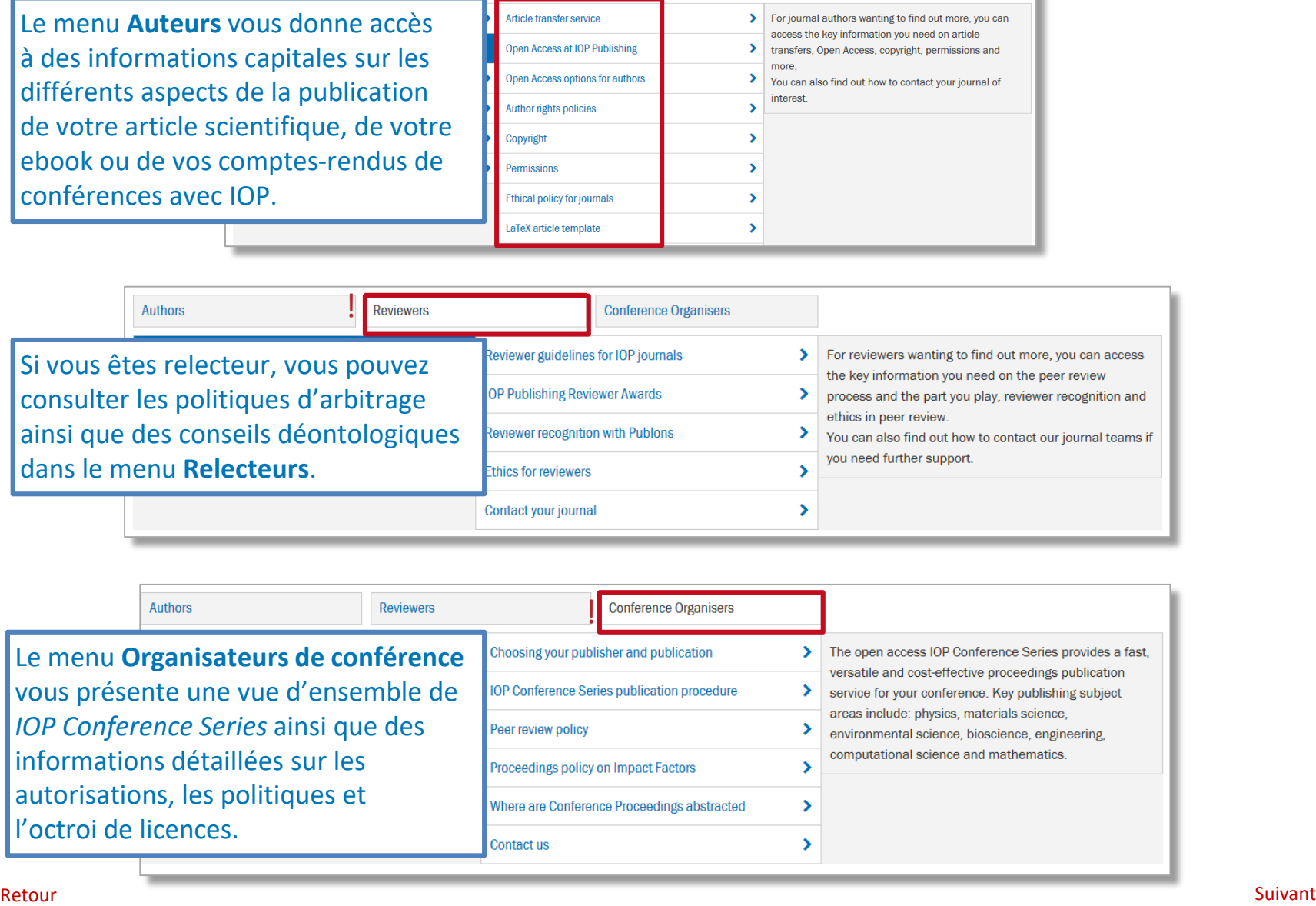

<span id="page-19-0"></span>Dans le menu Auteurs, vous trouverez un lien vous renvoyant vers la page de l'Académie IOP Publishing. L'Académie propose des ateliers internationaux, des séminaires et des formations en ligne pour aider les auteurs à bien publier leurs recherches.

#### **IOP** Publishing | Academy

The Academy consists of workshops, webinars and online training materials covering various aspects of publishing in journals including:

Choosing your journal Writing your paper Peer review process Post-acceptance Post-publication **Publication ethics** Open Access Introduction to reviewing

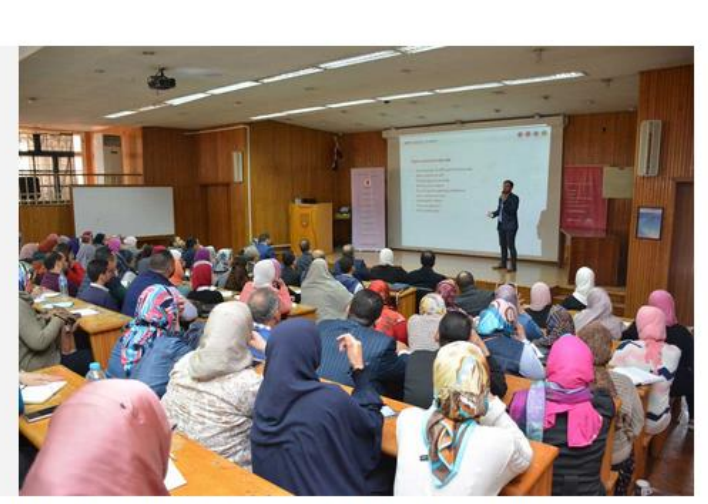

Image: "How to get Published" workshop at Alexandria University, Egypt

We are always looking for ways to engage with researchers and guide you through the sometimes complex world of academic publishing. Our Publishing Academy is a collection of educational resources and events that will help early career researchers in particular.

#### **Programme of Academy workshops**

We regularly host workshops on "How to get published" at institutions around the world, or as webinars. By attending one of these workshops you will learn more about how to choose a journal, how to prepare your paper, the peer-review process, ethical issues and what to do once you've published. Here is some feedback we received from recent workshops we hosted:

<span id="page-20-0"></span>IOP Publishing travaille en partenariat avec Editage pour proposer aux auteurs de nombreuses prestations d'édition.

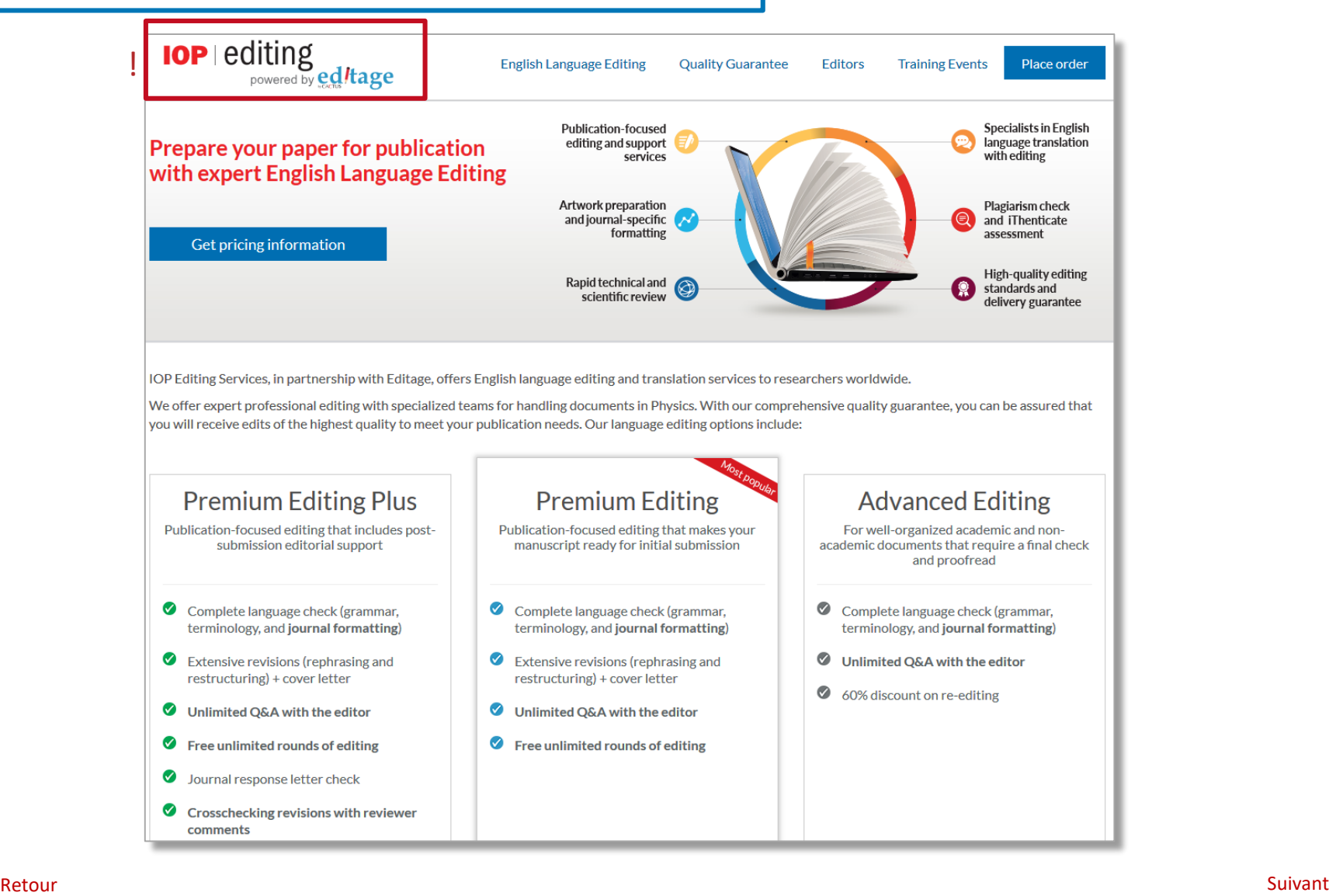

<span id="page-21-0"></span>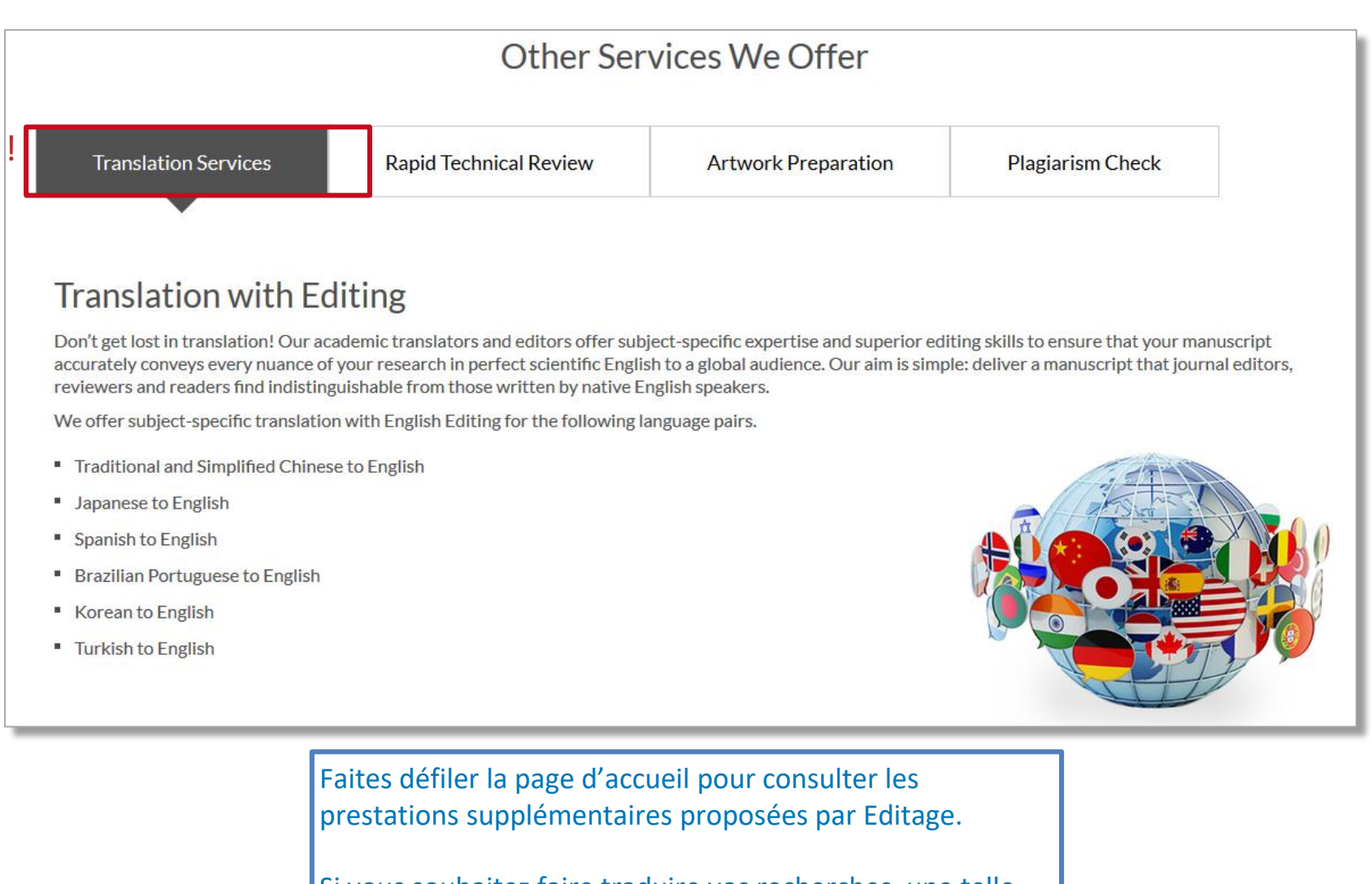

Si vous souhaitez faire traduire vos recherches, une telle prestation est disponible dans de nombreuses langues.

## <span id="page-22-0"></span>**Mon IOPscience**

Vous pouvez accéder à votre compte personnel Mon IOPscience en sélectionnant l'option **Connexion** sur le bandeau de menu.

Si vous disposez d'un compte, vous avez alors la possibilité d'étiqueter des articles, de configurer des alertes et d'enregistrer vos recherches.

Si vous ne disposez pas encore d'un compte, vous pouvez en créer un rapidement.

Vous pouvez aussi réinitialiser votre mot de passe.

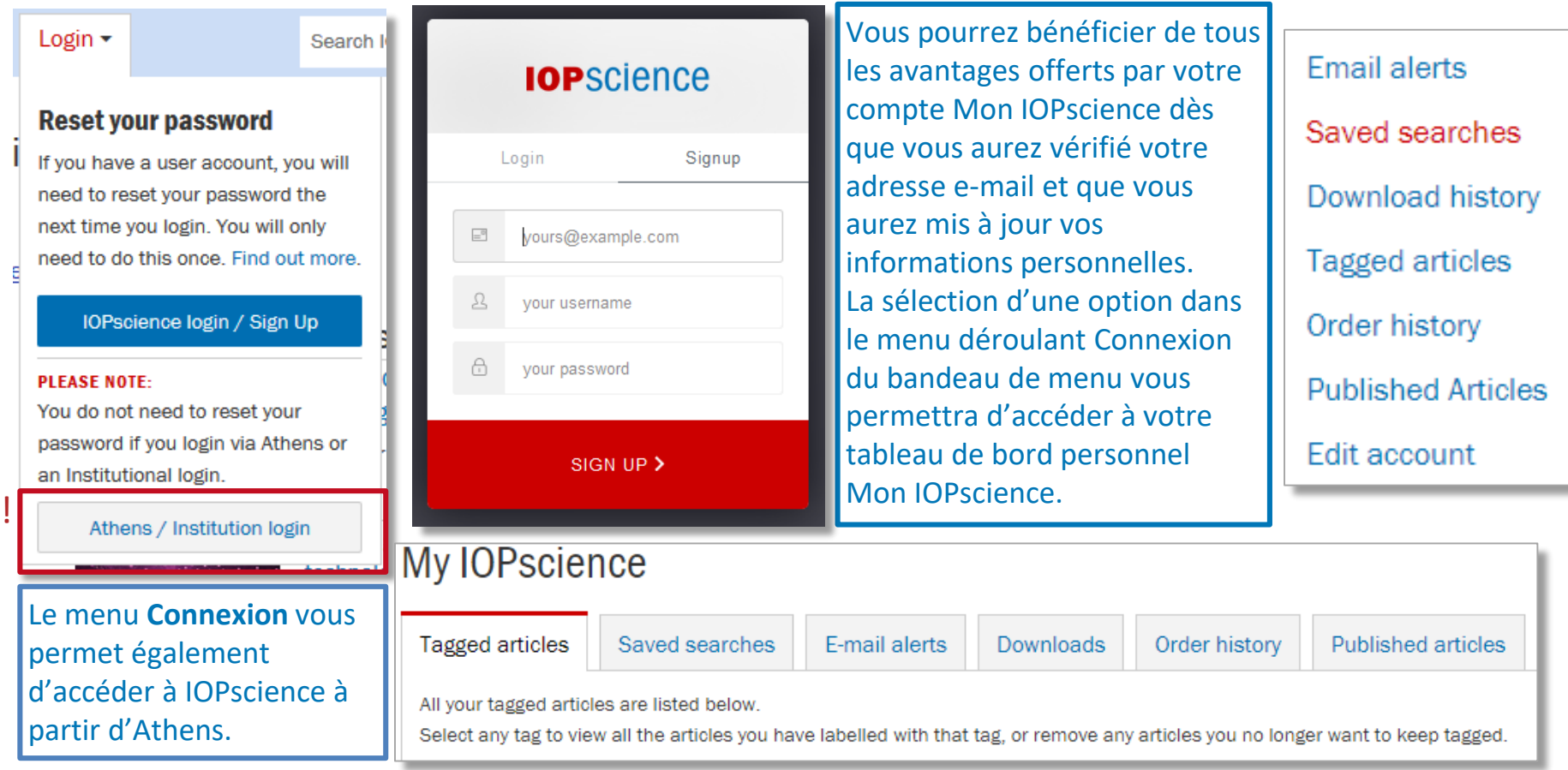

## <span id="page-23-0"></span>**Articles améliorés et multimédia**

De nombreux articles incluent des améliorations et des options multimédia.

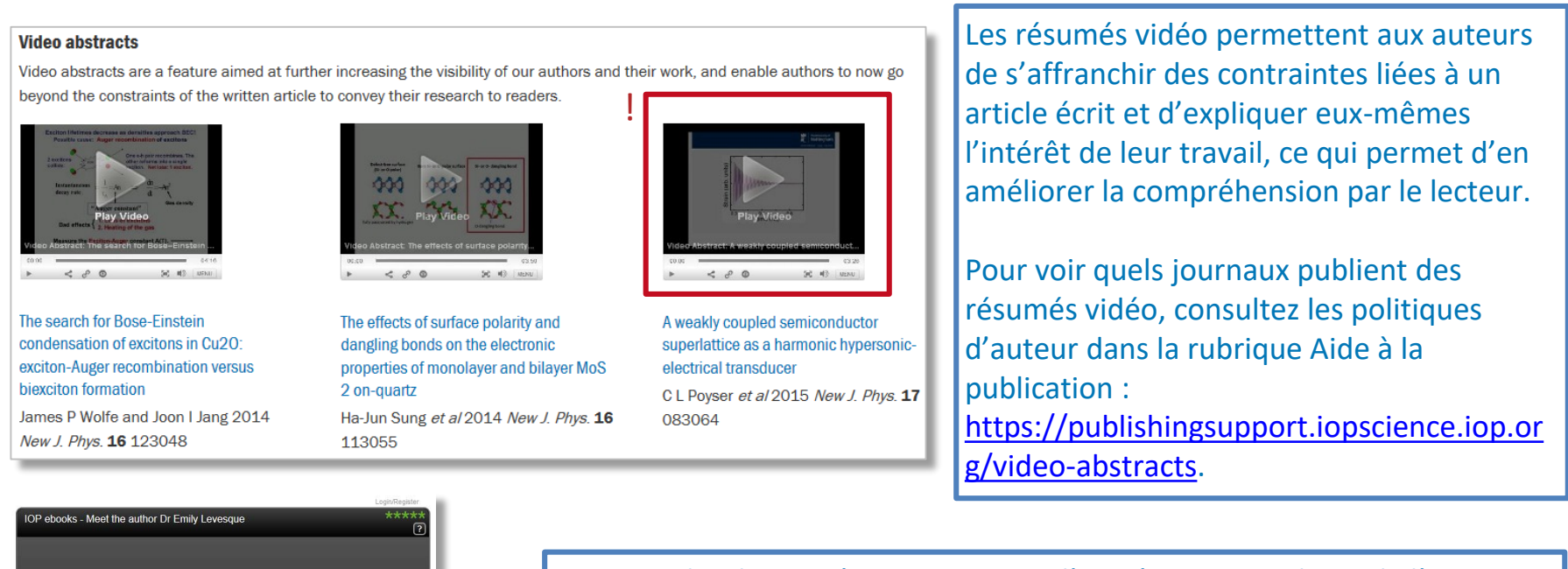

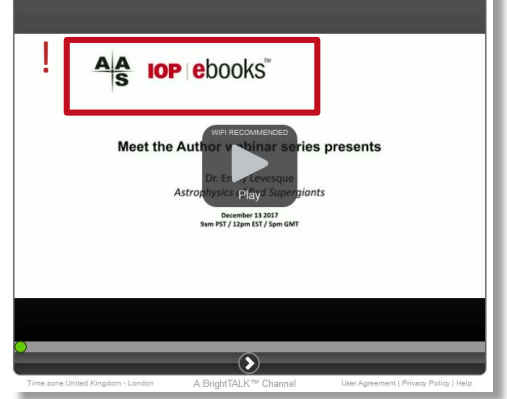

Certains ebooks IOP s'accompagnent d'un séminaire en ligne de l'auteur ayant pour ambition de donner au lecteur une chance de mieux connaître le chercheur et ses travaux. Chacun dure environ 45 minutes et permet de mieux comprendre le livre.

Consultez<http://iopscience.iop.org/bookListInfo/author-webinars> pour regarder l'intégralité de la série.

<span id="page-24-0"></span>Il existe sur IOPscience de nombreuses collections spéciales ayant pour but de présenter quelques-unes des meilleures études disponibles sur IOP.

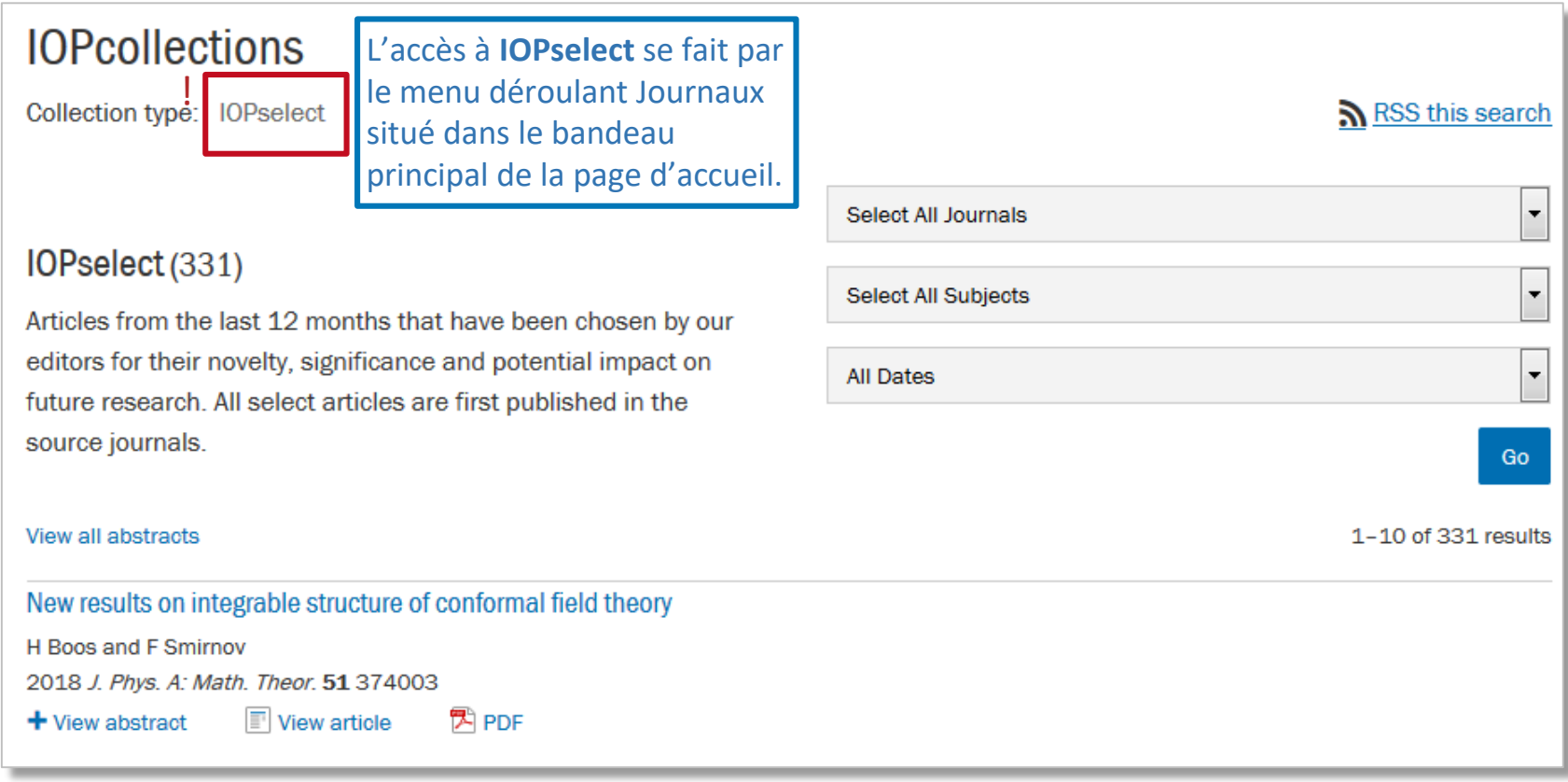

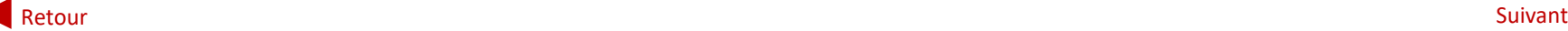

Retour au menu principal

## <span id="page-25-0"></span>**Collections spéciales : articles à la une, articles d'évaluation**

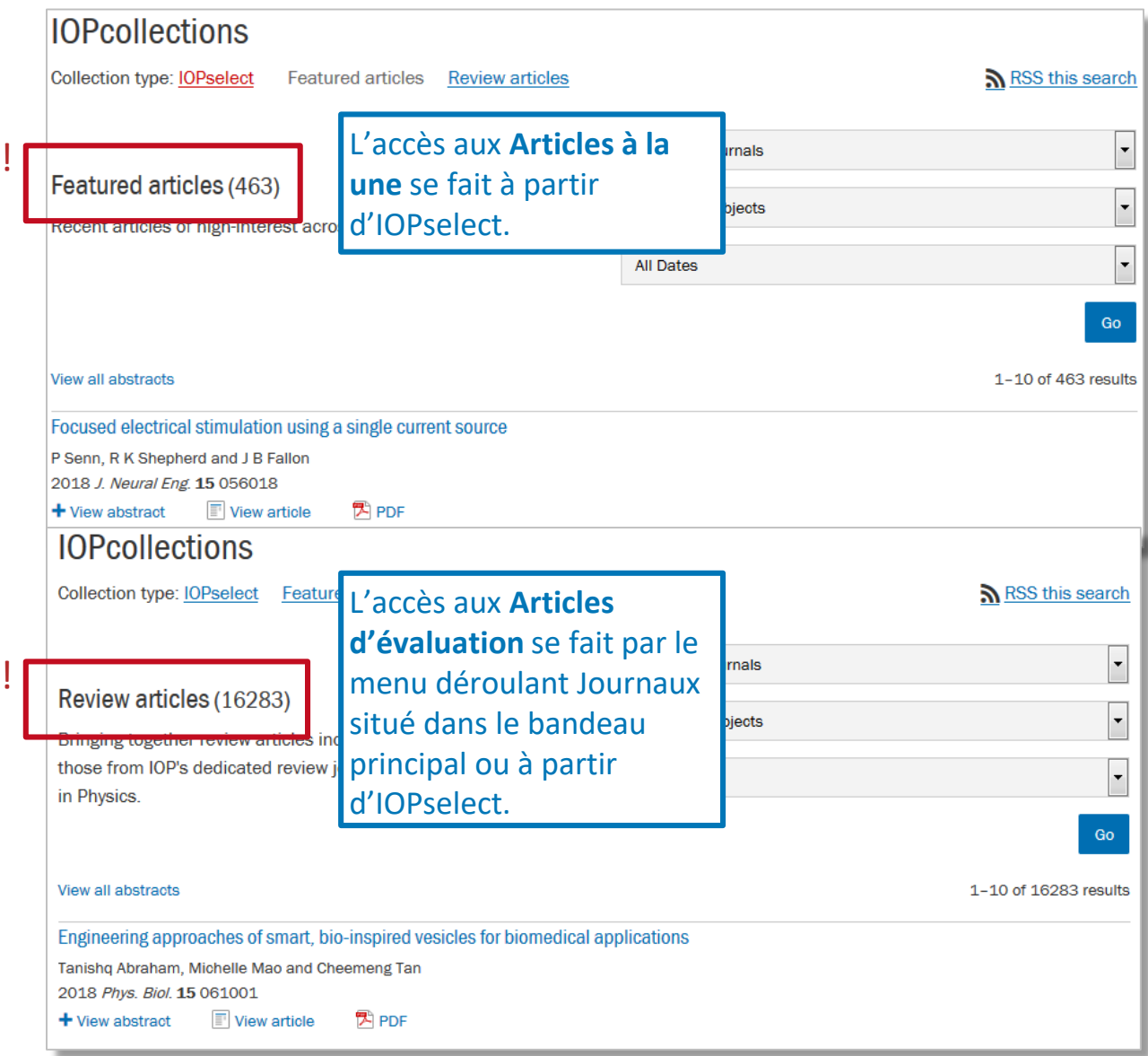

[Retour](#page-24-0) [Suivant](#page-26-0) (1996) is a statement of the substitution of the substitution of the substitution of the Suivant

## <span id="page-26-0"></span>**Collections spéciales : les incontournables**

De nombreux journaux d'IOP éditent des collections **Les incontournables** ayant pour ambition de mettre en valeur certains des articles les plus importants qu'ils ont publiés au cours de l'année passée.

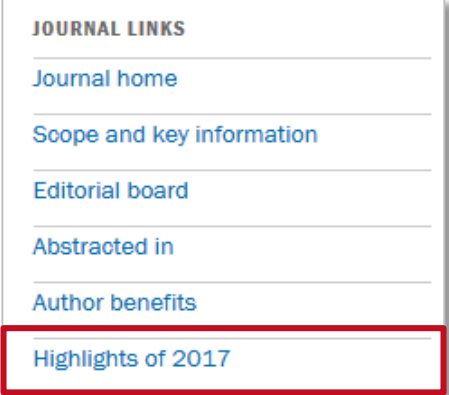

Vous pourrez trouver les collections **Les incontournables** dans la colonne de droite de la page d'accueil de chaque journal.

## mal of Physi Condensed Matte

D. C.

Highlights of 2017

We are pleased to present the *Journal of Physics: Condensed Matter* Highlights of 2017. This collection includes outstanding articles published in the journal during 2017. These articles were selected on the basis of a range of criteria including referee endorsements, presentation of outstanding research and popularity with our online readership. We hope that this compilation provides a real flavour of the journal's scope and editorial standards.

The articles will be free to read until the end of December 2018.

I hope that you will enjoy the collection and will consider submitting your next paper or Letter to *Journal of* Physics: Condensed Matter.

**Tom Sharp Executive Editor** Journal of Physics : Condensed Matter

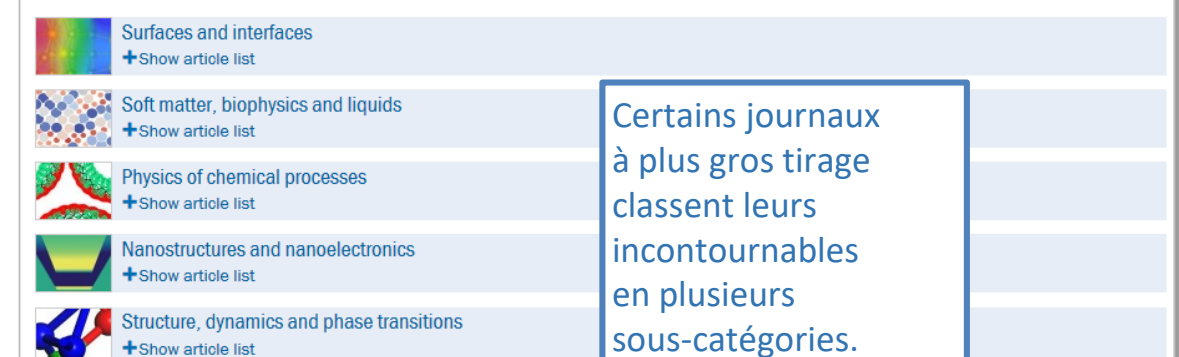

[Retour](#page-25-0)

!

## <span id="page-27-0"></span>**Collections spéciales : numéros spéciaux, hors-séries**

De nombreux journaux d'IOP publient des numéros spéciaux ou des hors-séries qui rassemblent des articles traitant d'un sujet particulier.

D'autres collections spéciales, qui peuvent varier d'un journal à l'autre, incluent les **Coups de projecteur**, les **Perspectives** ou encore des types d'articles spécifiques tels que les **Communications rapides** ou les lettres.

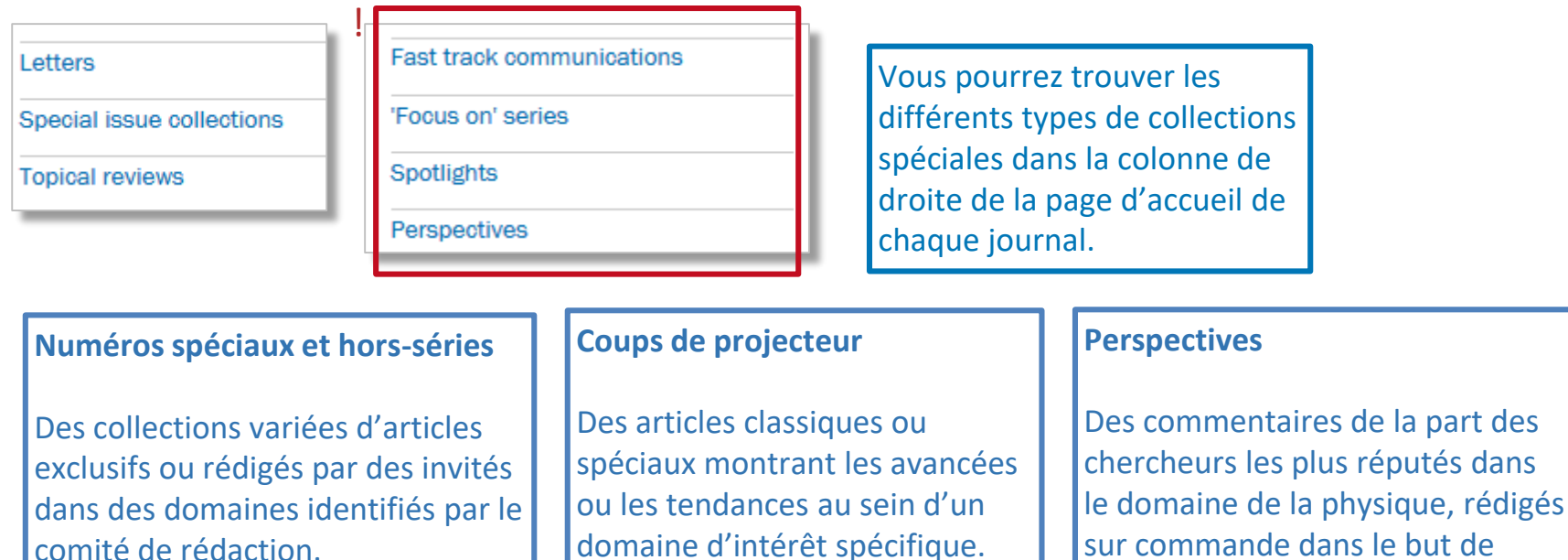

comité de rédaction.

mettre en valeur l'importance et la portée des recherches publiées

dans ce journal spécifique.

## <span id="page-28-0"></span>**Dimensions**

Les badges Dimensions sur des articles individuels indiquent le nombre de fois où cet article a été cité dans une autre étude.

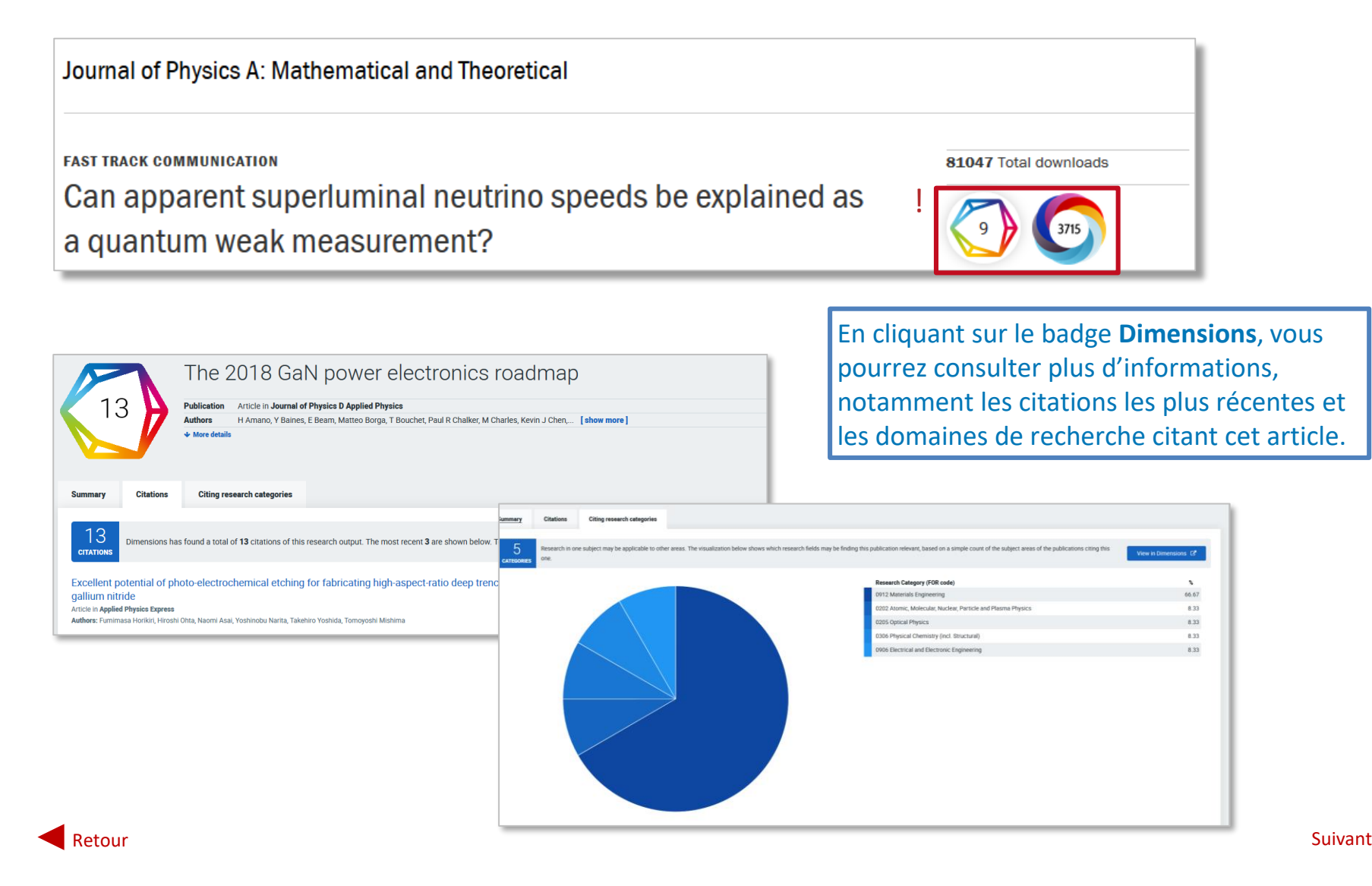

## <span id="page-29-0"></span>**Altmetrics**

## Les badges Altmetrics indiquent l'impact d'un article sur les réseaux sociaux et sa couverture médiatique.

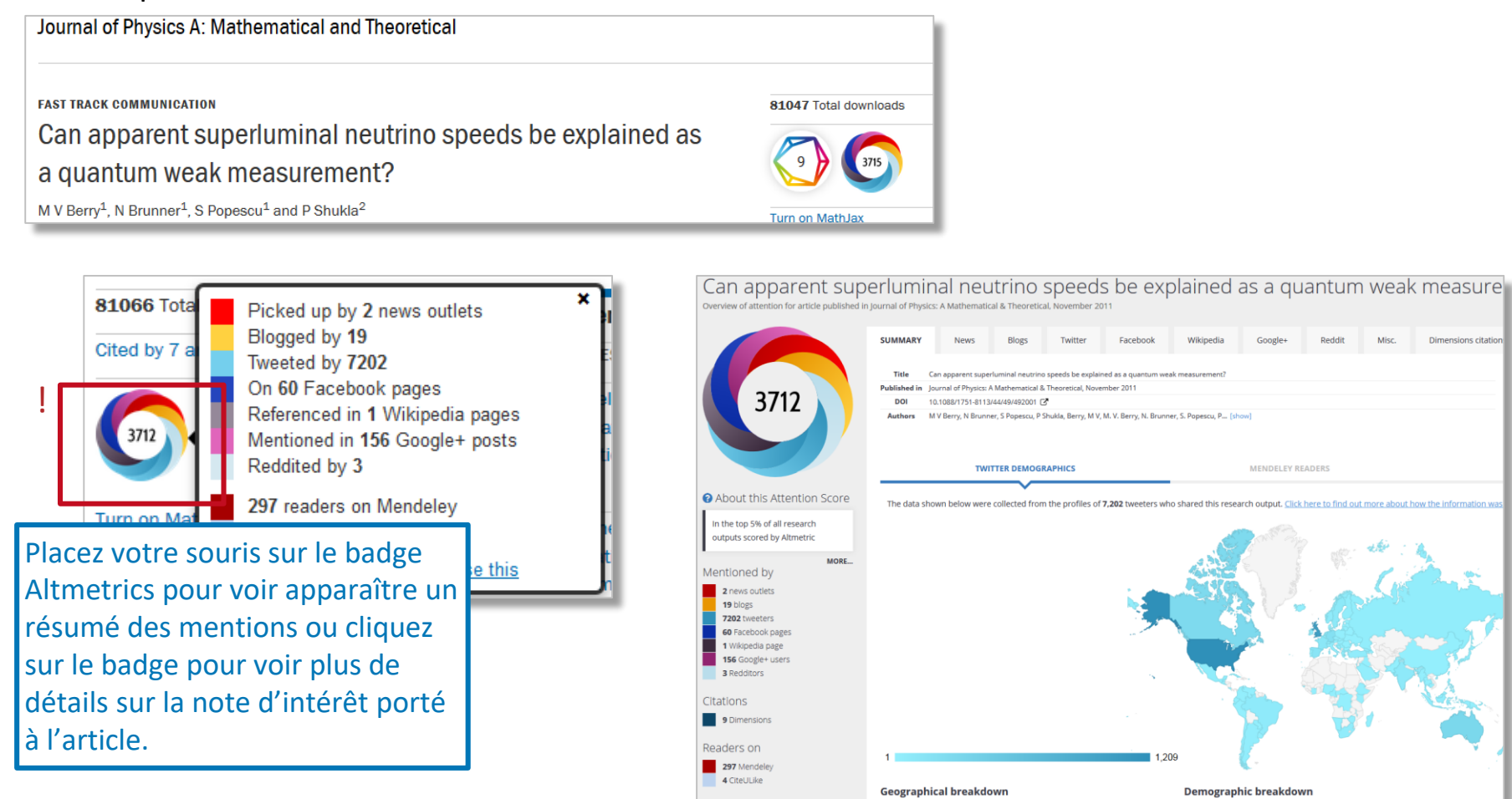

[Retour](#page-28-0) [Suivant](#page-30-0) (1996) is a statement of the control of the control of the control of the control of the control of the control of the control of the control of the control of the control of the control of the control of th

## <span id="page-30-0"></span>**Partenaires de publication**

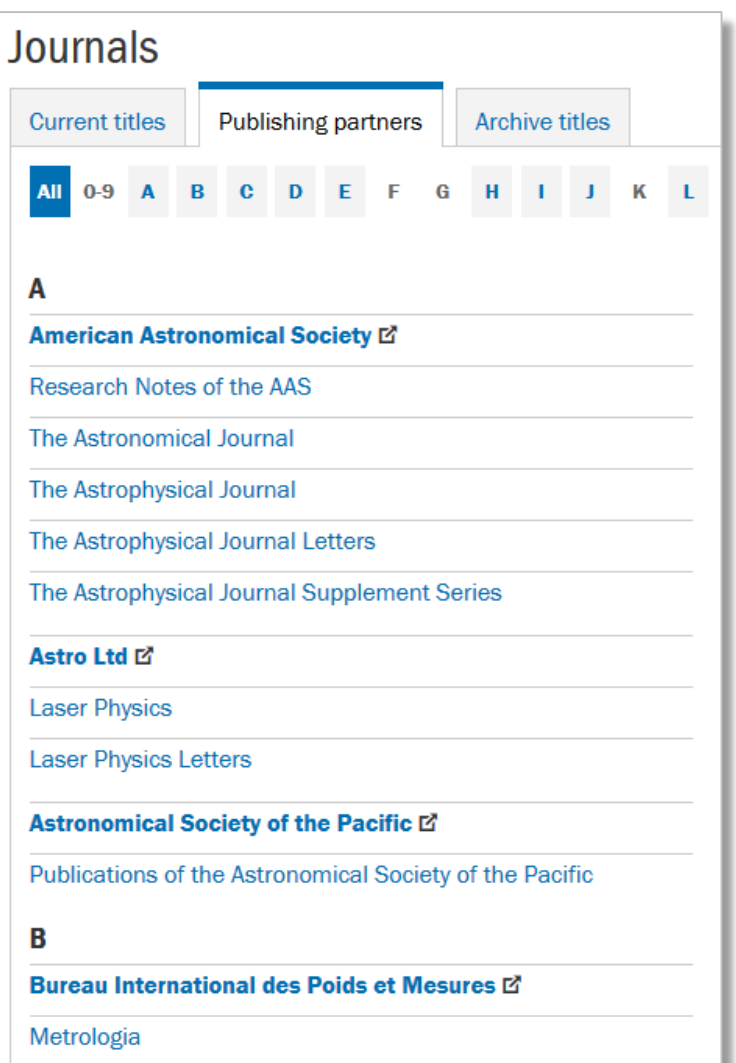

De plus amples informations sur nos partenaires de publication sont disponibles sur l'onglet **Partenaires de publication** de la page **Journaux**.

Vous pourrez voir quel journal est publié en association avec quelle organisation ou suivre un lien directement vers le site Internet de chaque partenaire.

## <span id="page-31-0"></span>**IOP Conference Series**

*IOP Conference Series* fournit des prestations de publications rapides et souples pour les comptes-rendus de conférences. Vous pouvez consulter du contenu et vous renseigner sur un auteur, un organisateur ou un conférencier à partir de cette page.

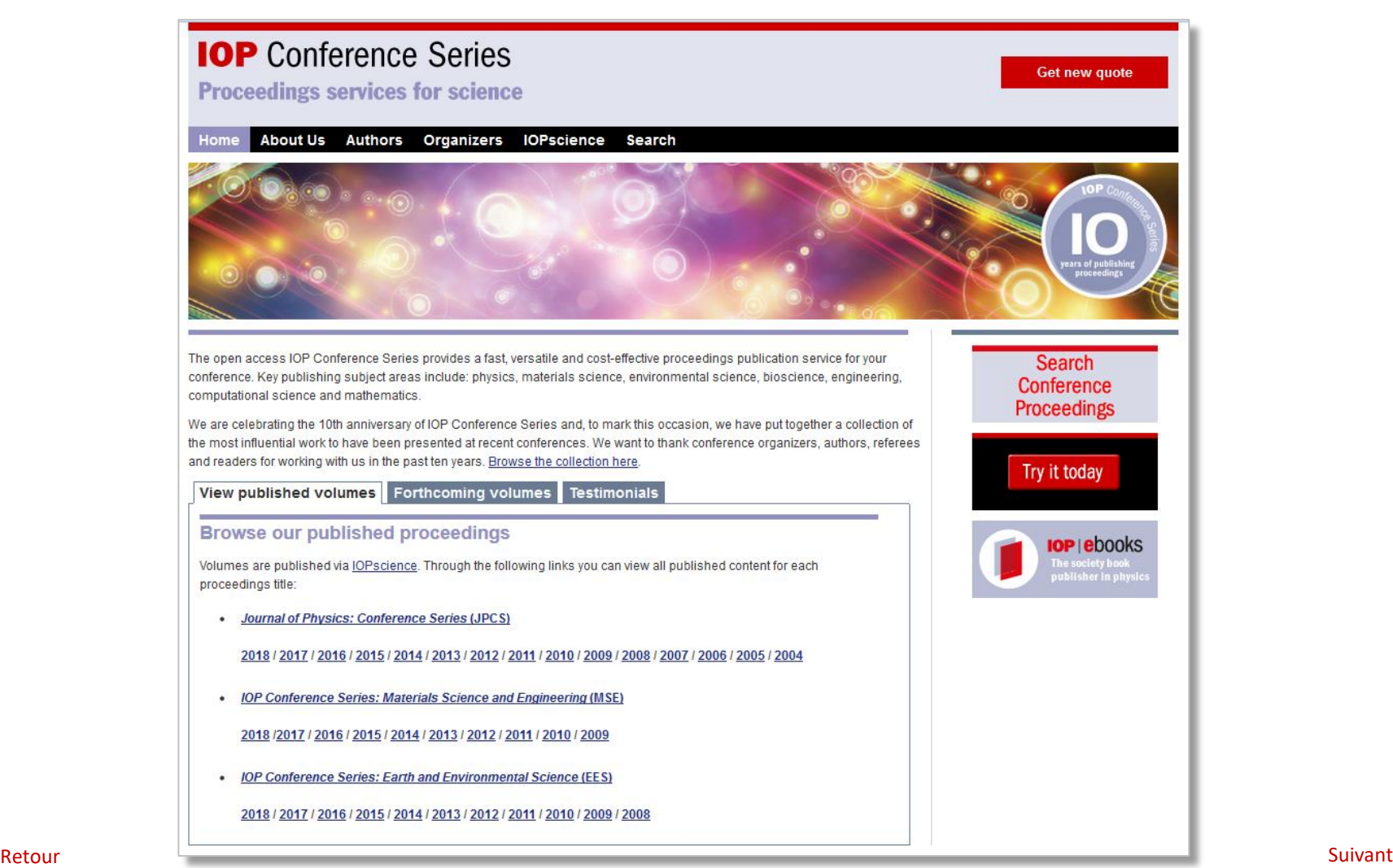

## <span id="page-32-0"></span>**IOPcorporate**

Si vous êtes un chercheur travaillant dans l'industrie, vous pouvez visiter **IOPcorporate** et demander à bénéficier d'une période d'essai pour votre entreprise, mais aussi télécharger des prospectus centrés sur le milieu industriel.

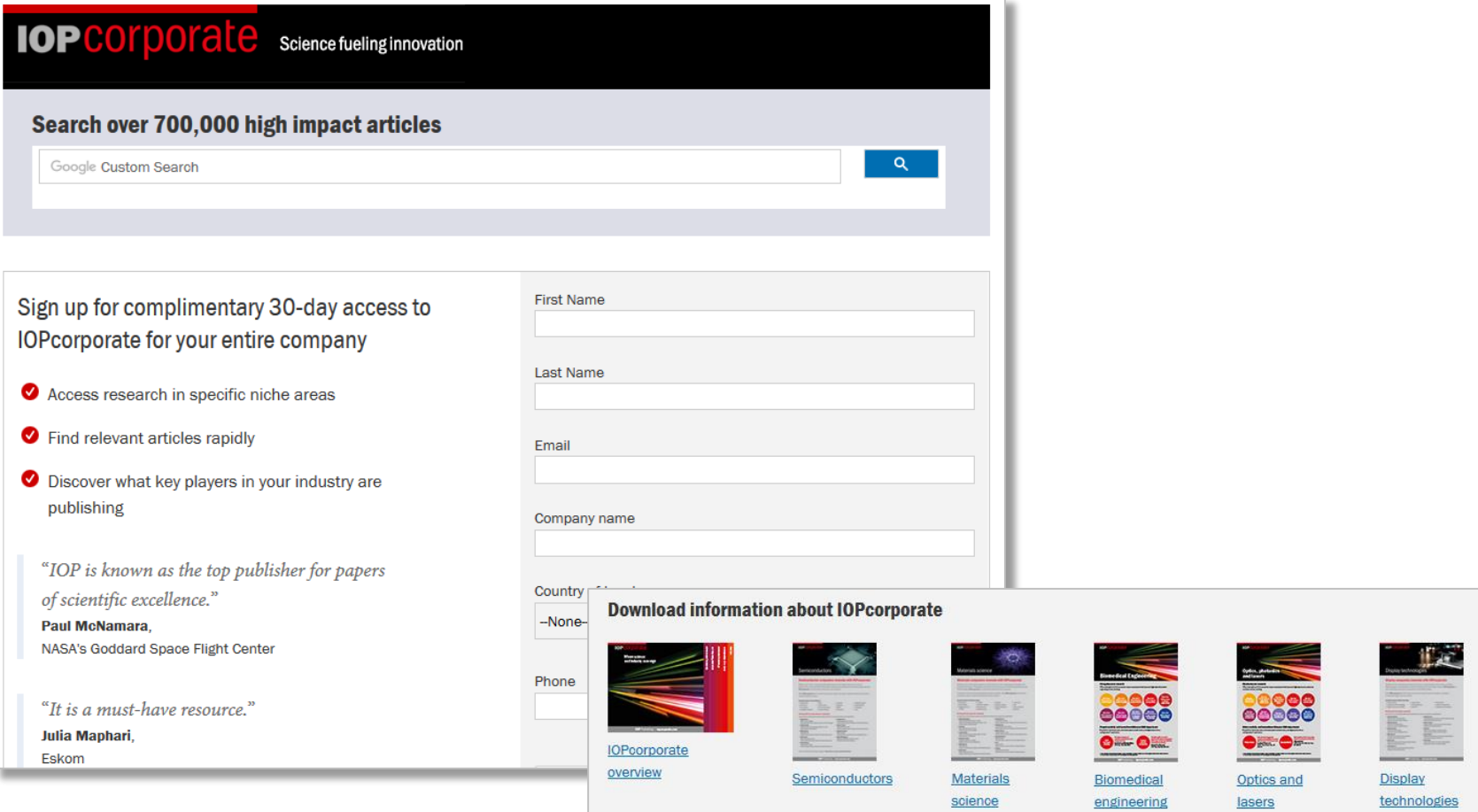

## <span id="page-33-0"></span>**Science Ouverte**

Vous pouvez accéder à la page **Science Ouverte** à partir de l'option **Journaux** du bandeau de menu de la page d'accueil. Cette rubrique résume notre politique actuelle et renvoie vers des sources d'informations complémentaires concernant tous les aspects de Science Ouverte.

Cette page est mise à jour régulièrement.

#### Open access

IOP Publishing is a strong supporter of open science and open access to scientific research. A pioneer in open access publishing in physics, we launched the first fully open access journal in physics, New Journal of Physics, with the Institute of Physics and the Deutsche Physikalische Gesellschaft in 1998. Since then, we have launched several new fully open access journals. In addition, we have introduced open access publishing options for authors in our conventional subscription journals. Click here for a full list of all of IOP Publishing's open access options.

#### **Open access licences**

By default, we publish all open access articles under a Creative Commons CC BY 3.0 licence, which allows the widest possible sharing of research, while ensuring full attribution for authors.

#### **Managing the costs of open access**

IOP Publishing has also been at the forefront in developing ways for libraries and funders to manage the costs of open access publishing. Offsetting arrangements have been established in several countries. These arrangements enable institutions to offset their open access costs against their subscription costs. IOP Publishing operates a transparent mechanism to reduce subscription prices to compensate for growth in open access revenues. We also offer institutional membership schemes to reduce the costs of publishing in our fully gold open access journals.

#### Supporting the infrastructure of open access

IOP Publishing is a member of the Open Access Scholarly Publishers Association and a sponsor and member of the Directory of Open Access Journals.

**RELATED INFORMATION** Open access options for authors Gold open access journals Hybrid open access in subscription iournals Sponsored open access journals Open access conference series iournals Article publication charge pricing and the costs of open access publishing Paying for open access Open access policies and mandates What green open access options does IOP offer? Open access refund policy Supplementary material and data in journal articles

Retour au menu principal

## <span id="page-34-0"></span>**Pôle bibliothécaires ([ioppublishing.org](http://ioppublishing.org))**

Vous pourrez trouver de l'aide et des informations complémentaires sur le site Internet d'**IOP Publishing** à l'adresse : [http://ioppublishing.org.](http://ioppublishing.org/) Cela inclut notamment le **Pôle bibliothécaires**, qui met à la disposition des bibliothécaires de nombreuses ressources et aides.

#### ! view all our sites **IOP** Publishing  $\overline{\phantom{a}}$ About us | Publications • | Researc iers Librarians  $\blacktriangledown$ Part Go to Librarians home **Library Advisory Boards Licensing IOP content** Open access **Site administration Global LAB programme** Pricing and ordering Open access home Change site contact details **Continued Access Rights Policy** Paying for open access and institutional funding Register your institution for electronic access agreements Open access refund policy **Help and information Library support** Contact us MARC records for books **KBART files for books** IOP ebook title lists Discovery services for books Add your logo

Vous pouvez aussi consulter le site Internet d'IOP Publishing pour :

- En savoir plus sur l'histoire de notre entreprise et nos produits
- Découvrir nos partenariats, nos politiques et notre vision
- Consulter les coordonnées de notre équipe commerciale ou d'autres employés.

La section **Actualités** du site Internet d'IOP Publishing regroupe :

- Les changements de membres du comité de rédaction
- Le lancement de nouveaux journaux
- Les coupures de presse mettant en valeur des études particulièrement intéressantes ou pertinentes.

## <span id="page-35-0"></span>**Où puis-je me renseigner sur votre politique d'accessibilité ?**

Pour consulter notre politique d'accessibilité actuellement en vigueur, veuillez vous rendre sur : (**<http://iopscience.iop.org/page/accessibility>**).

## **Où puis-je me renseigner plus en détail sur l'Institute of Physics ?**

Veuillez consulter **[www.iop.org](http://www.iop.org/)** pour obtenir plus d'informations sur notre organisation mère.

## **Coordonnées**

- **Pour toute question relative à un abonnement, un accès, un problème technique ou toute autre question d'ordre général, veuillez contacter le service clientèle à l'adresse [customerservices@iop.org.](mailto:customerservices@iop.org)**
- **Pour obtenir les coordonnées d'une personne spécifique au sein d'un département, veuillez consulter la rubrique Coordonnées du site Internet d'IOP Publishing à l'adresse :<http://ioppublishing.org/contacts/>.**
- **Vous pouvez également utiliser le formulaire de demande rapide disponible sur la page Coordonnées pour poser une question d'ordre général.**

Retour au début

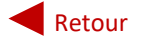